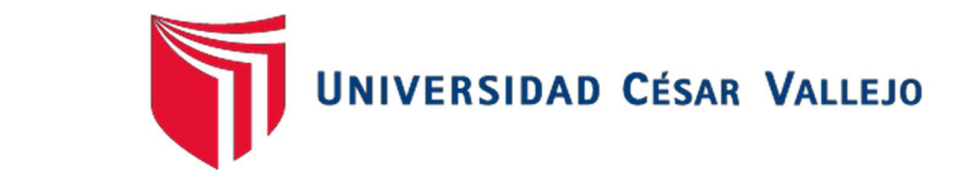

# FACULTAD DE INGENIERÍA

# ESCUELA PROFESIONAL DE INGENIERÍA CIVIL

# Análisis de los procesos constructivos para la optimización de costos en muros anclados en el proyecto de edificación las Camelias, San Isidro, 2018

# TESIS PARA OBTENER EL TÍTULO PROFESIONAL DE INGENIERO CIVIL

AUTOR: FREDY GUSTAVO CUNZA GÓMEZ

ASESORA: MG. RAMOS GALLEGOS SUSY GIOVANA

LÍNEA DE INVESTIGACIÓN

DISEÑO SÍSMICO Y ESTRUCTURAL

LIMA – PERÚ 2018

## PÁGINA DEL JURADO

UNIVERSIDAD CÉSAR VALLEJO

#### UNIVERSIDAD CÉSAR VALLEJO DE LIMA

## DICTAMEN DE SUSTENTACIÓN DE TESIS Nº 252-2018-2 UCV-LIMA NORTE/ING.

El Presidente y los miembros del Jurado Evaluador de Tesis designado con RESOLUCIÓN DIRECTORAL Nº 1534/EP/ING.CIVIL.UCV LIMAN de la Escuela de Ing. Civil, dictaminan:

#### PRIMERO.

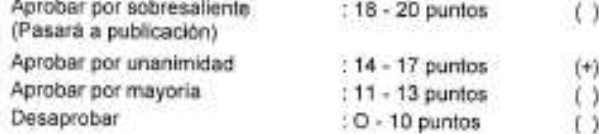

La Tesis denominada " ANÀLISIS DE LOS PROCESOS CONTRUCTIVOS PARA LA OPTIMIZACIÓN DE COSTOS EN MUROS ANCLADOS EN EL PROYECTO DE EDIFICACIONES LAS CAMELIAS-SAN ISIDRO-LIMA -2018 " presentado por el (la) estudiante CUNZA GOMEZ, FREDY GUSTAVO.

SEGUNDO. Que la calificación obtenida en la sustentación de la Tesis por el (la) estudiante es como corresponde:

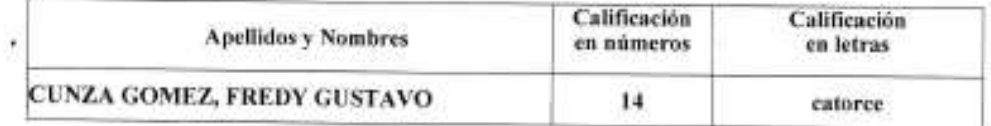

Presidente(a): MAG. LUIS VARGAS CHACALTANA Nombre Completo

Secretario(a): MAG LUCAS LUDEÑA GUTIERREZ Nombre Completo

Vocal: MAG, SUSY GIOVANA RAMOS GALLEGOS<br>Nombre Completo

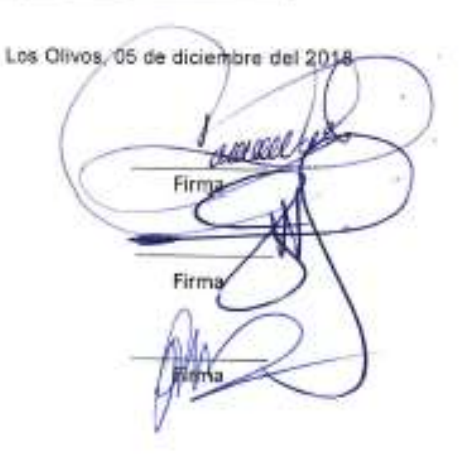

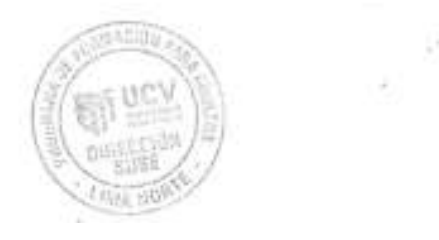

#### Dedicatoria:

Agradezco a Dios por brindarme la fuerza y voluntad en ser un profesional. A mis padres Don Gustavo Cunza por motivarme a iniciar esta carrera, a mi madre Juana Gómez por su ayuda incondicional en mi vida. A mi esposa Rocio Oriondo por ayudarme en dar inicio este sueño que hoy es una realidad. A mis compañeros por darse un tiempo en ayudarme.

### Agradecimiento:

A mi docente Mg. Ramos Gallegos Susy, por compartir sus conocimientos y ser guía en terminar esta investigación. A todos mis compañeros de aula por el apoyo brindado. A mi amigo de toda la vida Freddy Braulio Tafur Jara por creer en mi persona desde antes de iniciar esta carrera.

### DECLARACIÓN DE AUTENTICIDAD

Yo Fredy Gustavo Cunza Gómez con DNI Nº 4119559, a efecto de cumplir con las disposiciones vigentes consideradas en el Reglamento de Grados y Títulos de la Universidad César Vallejo, Facultad de Ingeniería, Escuela de Ingeniería Civil, declaro bajo juramento que toda la documentación que acompaño es veraz y auténtica.

Así mismo, declaro también bajo juramento que todos los datos e información que se presenta en la presente tesis son auténticos y veraces.

En tal sentido asumo la responsabilidad que corresponda ante cualquier falsedad, ocultamiento u omisión tanto de los documentos como de información aportada por lo cual me someto a lo dispuesto en las normas académicas de la Universidad César Vallejo.

Lima, 05 de diciembre del 2018.

Fredy Gustavo Cunza Gómez DNI Nº 4119559

## PRESENTACIÓN

Señores miembros del Jurado:

En cumplimiento del Reglamento de Grados y Títulos de la Universidad César Vallejo presento ante ustedes la Tesis titulada "Análisis de los procesos constructivos para la optimización de costos en muros anclados en el proyecto de edificación las Camelias, San Isidro, 2018", la misma que someto a vuestra consideración y espero que cumpla con los requisitos de aprobación para obtener el título Profesional de Ingeniero Civil.

Fredy Gustavo Cunza Gómez

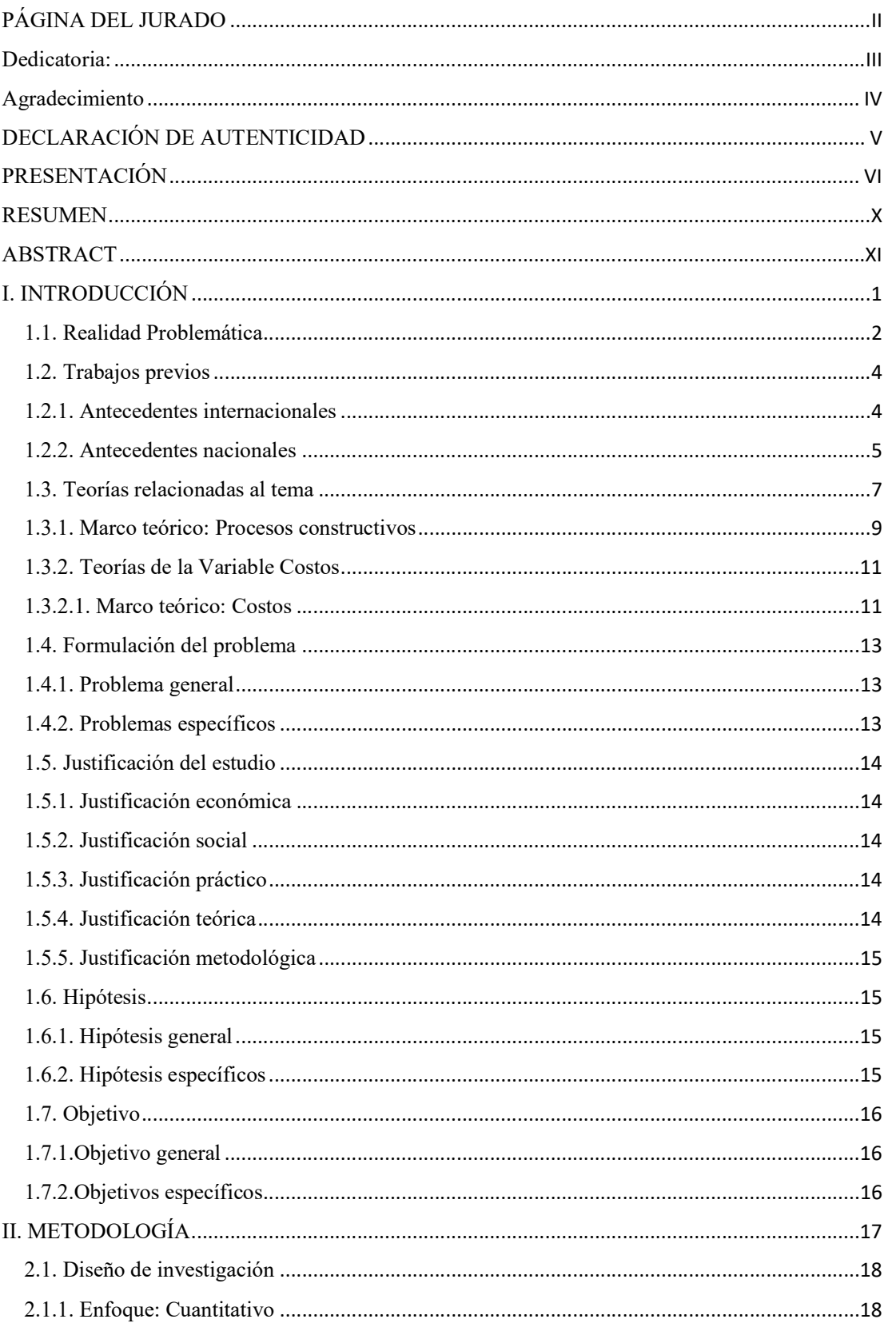

# Índice

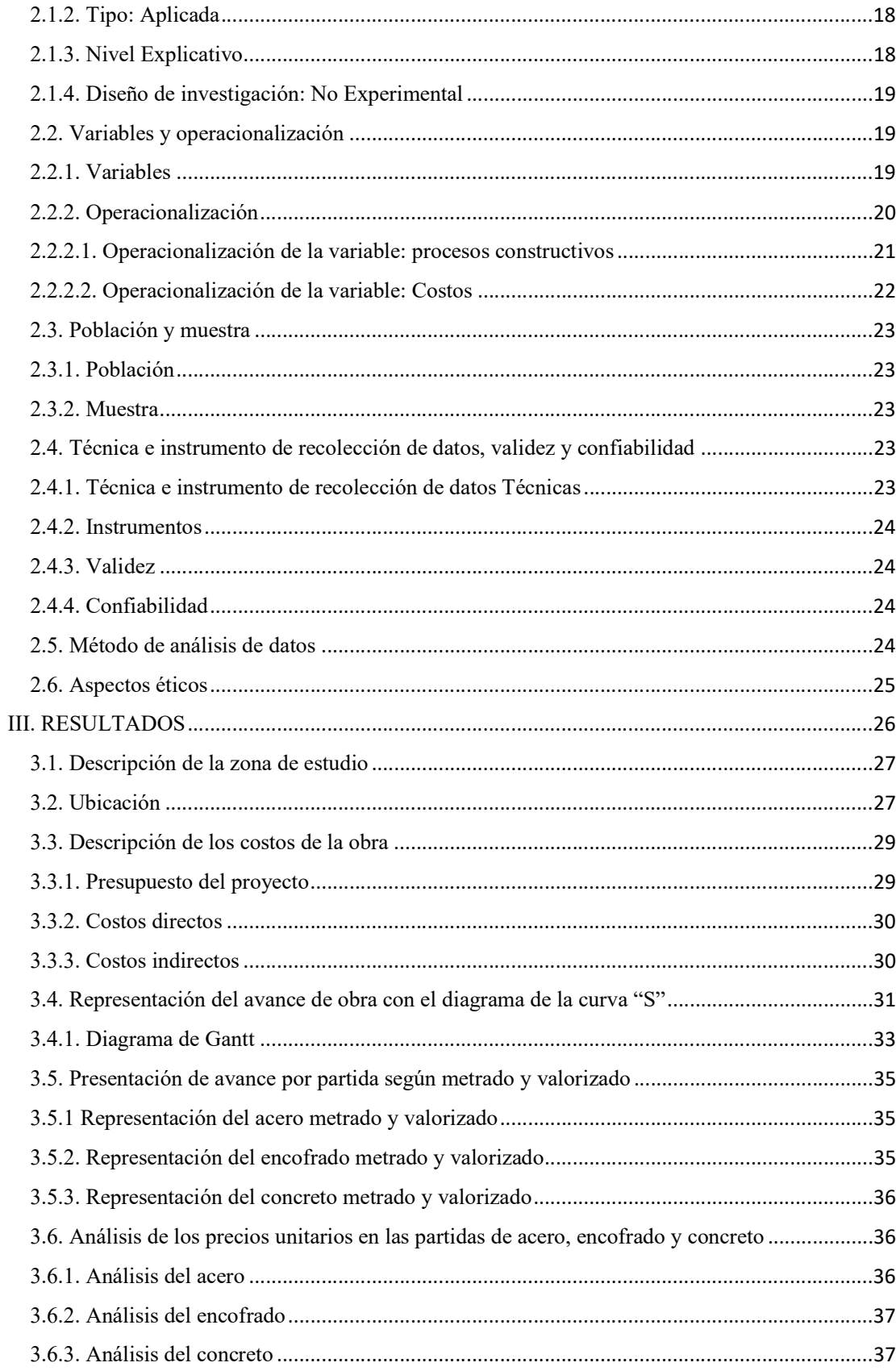

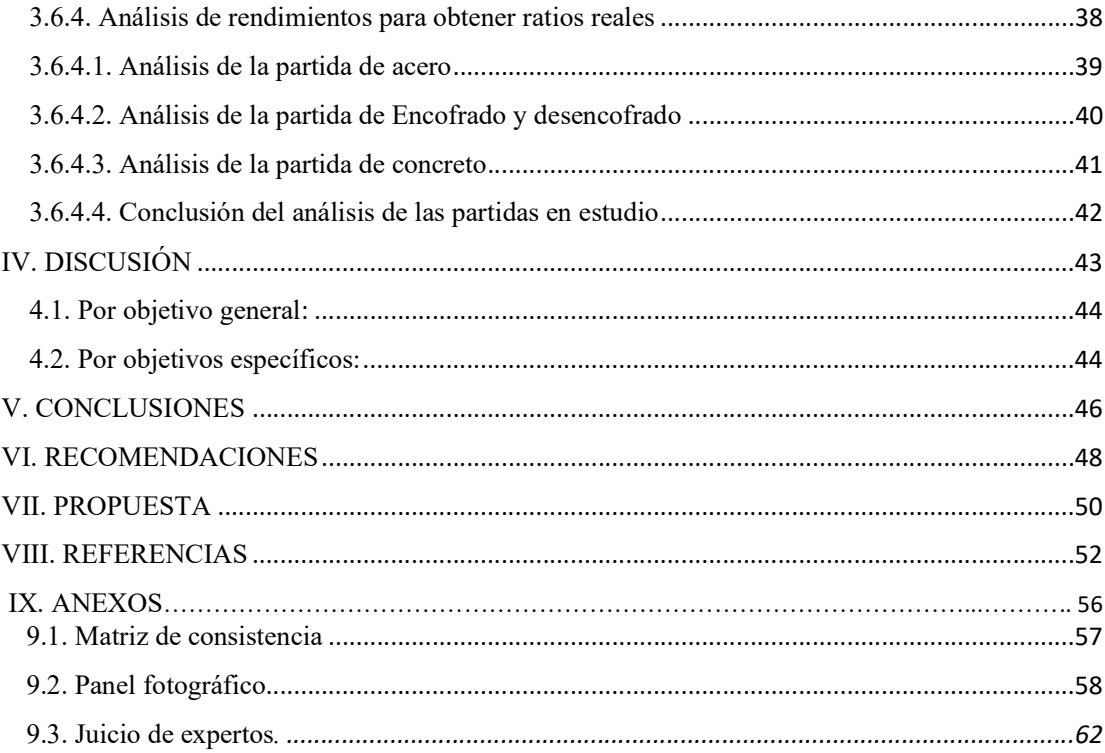

#### RESUMEN

El objetivo de este proyecto a investigar es optimizar los costos para los procesos constructivos en muros anclados, desarrollar un apropiado análisis en cada partida obteniendo ratios de productividad, este ratio se avaluará realizando el seguimiento en las etapas de trabajo en base de un parte diario que brindará al detalle los rendimientos en cada partida mediante una recolección de datos. Esta investigación brindará información actualizada sobre rendimientos en la construcción de muros anclados, contribuirá como libro de consulta a profesionales que quieran dedicarse a la construcción de sótanos profundos. La metodología empleada fue de tipo aplicada, el diseño de investigación fue no experimental y correlacional, se tomó como muestra los muros anclados en el proyecto de edificación las Camelias. El objetivo general fue determinar si los análisis de los procesos constructivos optimizan los costos. Este estudio se realizó al 47% de avance por considerar que es el desarrollo más crítico de la obra. Obteniendo los resultados se determina que dos de las tres partidas estudiadas no generan óptimo beneficio para la empresa. En la partida de acero el ratio real es de 0.054 HH/kg, esto genera una pérdida de 20,104.98 soles. Para la actividad de encofrado el ratio real es de 3.50 HH/kg ocasionando pérdidas de 45,211.43 soles. De diferente manera es expresado la labor de concreto describiendo un ratio de 0.47HH/KG estableciendo ganancia a la empresa por la suma de 34,640.60 soles. Estos porcentajes son expresados en referencia a la tabla 5 de costos directos. De tal manera se concluyó que no se optimiza los costos en totas las partidas estudiadas.

Palabras clave: Productividad, eficiencia, eficacia, costos.

#### ABSTRACT

The objective of this project to investigate is to optimize the costs for the constructive processes in anchored walls, develop an appropriate analysis in each item obtaining productivity ratios, this ratio will be assessed by following up on the work stages based on a daily part that will provide detailed returns on each item through a data collection. This research will provide updated information on yields in the construction of anchored walls, it will contribute as a reference book to professionals who want to dedicate themselves to the construction of deep cellars. The methodology used was of the applied type, the research design was non-experimental and correlational, the walls anchored in the Camelias building project were taken as a sample. The general objective was to determine if the analysis of the construction processes optimize the costs. This study was carried out at 47% of progress because it is considered the most critical development of the work. Obtaining the results it is determined that two of the three items studied do not generate optimum benefit for the company. In the steel item the real ratio is  $0.054$  HH / kg, this generates a loss of 20,104.98 soles. For the formwork activity the real ratio is 3.50 HH / kg causing losses of 45.211.43 soles. The concrete work is expressed in a different way, describing a ratio of 0.47% establishing profit to the company for the sum of 34,640.60 soles. These percentages are expressed in reference to table 5 of direct costs. In this way it was concluded that costs are not optimized in all the items studied.

Keywords: Productivity, efficiency, effectiveness, costs.

# Índice de tablas

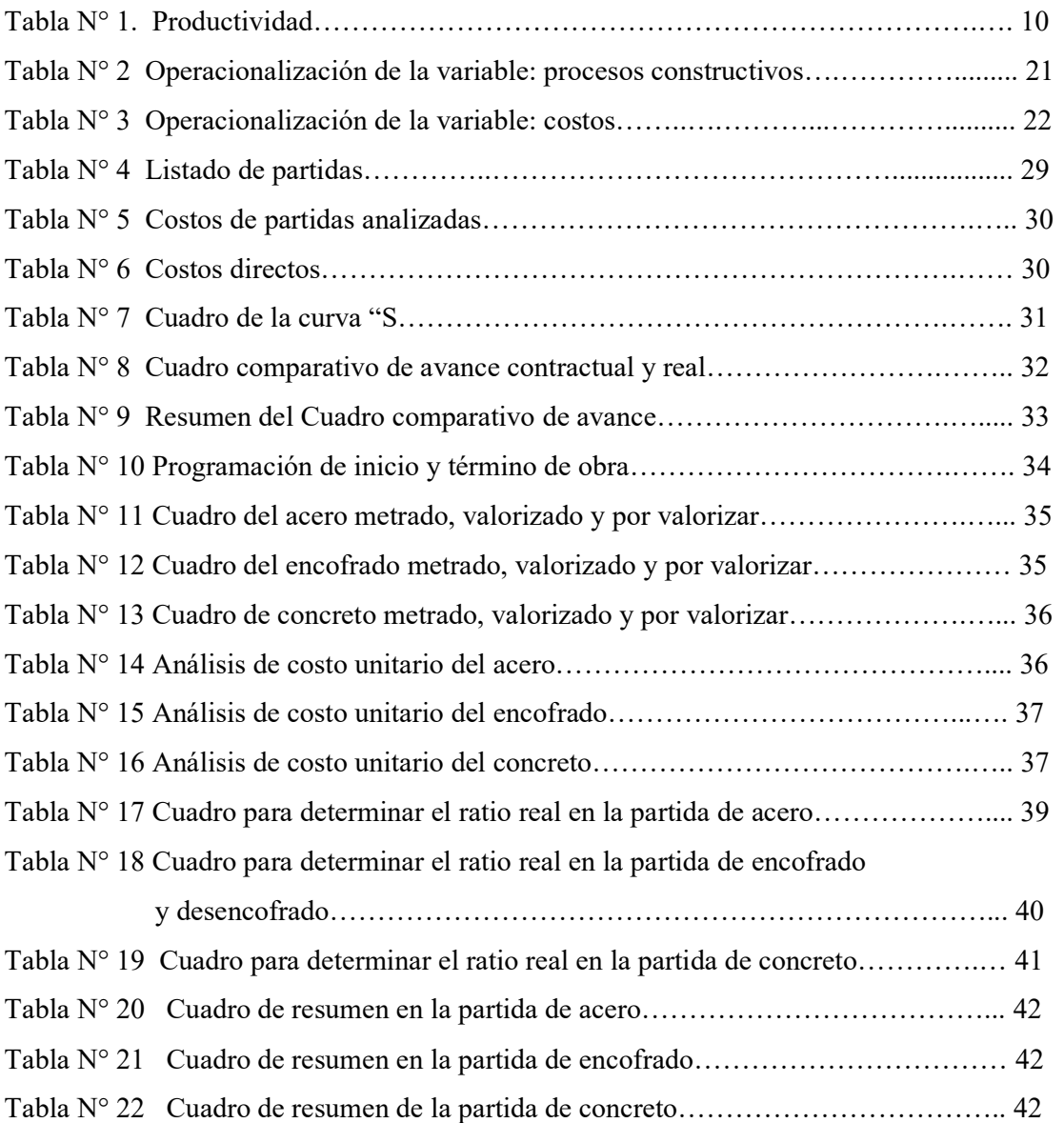

# Índice de figuras

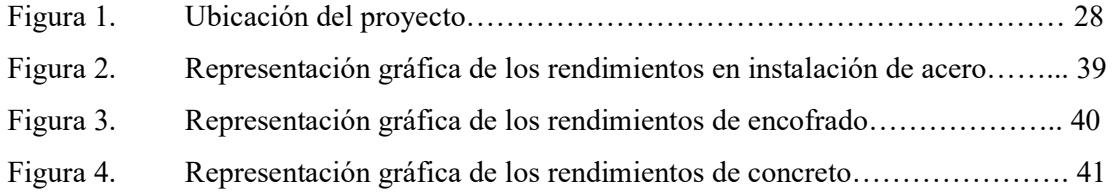

I. INTRODUCCIÓN

#### 1.1. Realidad Problemática

Las empresas constructoras en el mundo siempre fueron y es hasta la actualidad exigidas en culminar la ejecución del proyecto en el plazo establecido. En este sentido las compañías dedicadas a este rubro buscan la manera de realizar los procesos constructivos en menos tiempo. Fue en esta búsqueda de apresurar las actividades que involucran el desarrollo del proyecto hallar una técnica para la estabilización de taludes, encontrando en las anclas un mecanismo práctico y seguro a emplear para el sostenimiento de muros, evitando el derrumbe de rocas y tierra propensos a caer por la inclinación del talud.

 En otra investigación el autor menciona que las anclas en un elemento estructural encargadas de transmitir cargas de tracción, cuyo objetivo es soportar suelos inestables (Rengifo, 2015, p. 5).

Podemos mencionar que una de las primeras obras en el mundo en utilizar las anclas fue en Argelia construyendo la presa de Cheurfas en el año de 1933. En Sudamérica el uso de este sistema fue dado en Brasil en los años 50, siendo este país uno de los primeros de esta parte del mundo en valerse de las anclas.

En el Perú se trabajó con el sistema de anclas para la construcción de muros anclados en el Club Regatas Lima, hotel Marriott, Larco Mar. Fueron una de las primeras edificaciones en realizar sus proyectos con esta moderna técnica.

En la actualidad con el crecimiento industrial de la construcción y con la carencia de elevados edificios en nuestra capital, las empresas tuvieron que innovar en sus procesos constructivos (dejando desfasado el proceso de realizar excavaciones de sótanos con calzaduras, siendo estas generadoras de mucho riesgo en derrumbe de talud para su construcción) con la implementación de las anclas usadas en muros anclados. Este proceso permite realizar excavaciones profundas brindando seguridad en las edificaciones colindantes evitando el asentamiento de sus estructuras, es práctico y rápido en su instalación debido al uso de poca área en comparación con otros sistemas de muros.

Podemos mencionar que los muros anclados son elementos estructurales que se encuentran sostenidos a través de anclas, y éstas a su vez transmiten las cargas a los bulbos diseñados para mantener suspendido el muro.

Para reforzar este concepto citamos a los investigadores (Carbajal y Bermudez, 2017, p.10) donde refieren que los muros anclados son estructuras de sostenimiento diseñadas para soportar taludes. Estos muros se encuentran anclados al terreno mediante anclas para evitar el desprendimiento del talud.

En el presente trabajo de investigación se analizará el desarrollo de cada proceso constructivo, obteniendo diferentes rendimientos. Contribuyendo así en destacar una adecuada apropiación de decisiones para los costos.

Esta investigación es desarrollada en la ciudad de Lima, lugar donde se concentran la mayor cantidad de obras realizadas con el sistema de muros anclados para excavaciones profundas. En el distrito de San Isidro se ejecuta la cimentación de muros anclados para extracciones profundas en el Proyecto Edificaciones Las Camelias, lugar donde se desarrollará el trabajo de investigación.

El objetivo de este proyecto a investigar es optimizar los costos para los procedimientos edificantes en murallas ancladas, desarrollar un apropiado análisis en cada partida obteniendo ratios de productividad, este ratio se avaluará realizando el seguimiento en las etapas de trabajo en base de un parte diario que brindará al detalle los rendimientos de cada actividad mediante una recolección de datos. Esta investigación brindará información actualizada sobre rendimientos en la construcción de muros anclados, contribuirá como libro de consulta a profesionales que quieran dedicarse a la construcción de sótanos profundos. En el Perú hay poca información sobre muros anclados y nuestros análisis se basan en experiencias internacionales o de profesionales con más experiencia. Es esta carencia de datos que me motivó a investigar y compartir información a futuros profesionales y estudiantes dedicados al desarrollo de construcciones en muros anclados.

#### 1.2. Trabajos previos

#### 1.2.1. Antecedentes internacionales

Tello (2016), realizó una investigación que lleva como título "Análisis de productividad laboral en obras de construcción subterráneos de la división el teniente", Chile. Estudio realizado para obtener el diploma de ingeniero civil en minas de la Universidad de Chile. El investigador mencionó como propósito calcular y observar el rendimiento de la mano de obra contratante en un bosquejo de minería profunda en etapa de constructor. Concluyendo que el rendimiento es un desafío reiterado en minería, y con más razón en las obras de edificación en los diseños mineros bajo tierra, donde las condiciones constitutivas del sistema entorpecen los trabajos. Hasta el día de hoy la vinculación a través de las compañías constructoras, deben marchar a un trabajo conjunto en busca de límites ordinarios liquidando medidas que comprueben y renueve la productividad, asegurando el desempeño de los tiempos y costes.

Gonzáles (2012), realizó una investigación titulado "análisis del impacto en la productividad de diferentes proyectos de construcción a través de la implementación del sistema last planner evaluado mediante un sistema basado en indicadores", el presente estudio es para decidir el título de ingeniero civil de la Universidad de Chile. El investigador tuvo como finalidad generar un sistema que mida el impacto en la productividad para obras de construcción que tengan implementado el sistema last planner. Al término de la presente investigación el autor concluye que la funcionalidad primordial del régimen Last Planner localizada en esta formación corresponde al equilibrio del movimiento de trabajo a partir de la disminución de la alteración de los procedimientos. Si se consigue obtener una implementación finalizada, unirse a un compromiso verídico por el personal de obra, se puede ganar estabilizando el rendimiento de faena, proponiendo siempre a progresar.

Arias y Herrera (2012), en su tesis titulada "Documentación de los procesos constructivos de acabados del edificio k de la Universidad Pontificia Bolivariana Seccional Bucaramanga", tesis para obtener el título de Ingeniero Civil de la Universidad Pontificia Bolivariana seccional Bucaramanga, Bolivia. Presentó como objetivo documentar el desarrollo de los procesos constructivos de acabados en el edificio K de la Universidad Pontificia Bolivariana seccional Bucaramanga y darlos a conocer a partir de herramientas audiovisuales, para generar un instrumento audiovisual de aprendizaje. La metodología que utilizó es de prototipo aplicado, representativo con un planteamiento no empírico. Finalmente, los autores concluyen que realizar el seguimiento de los procesos constructivos es una herramienta muy valiosa para identificar los problemas que se están suscitando en un proyecto, pudiendo así aislarlos para buscar soluciones en pro de su eliminación.

#### 1.2.2. Antecedentes nacionales

Durand (2017), en su estudio diplomado "Aplicación de la metodología bim para optimizar los costos en la construcción del hotel aeropuerto en el Callao -2016". Estudio realizado para elegir el nivel académico de ingeniero civil de la Universidad César Vallejo, Lima-Perú. En la presente el autor tuvo como idea principal de explorar los métodos de estudio BIM optimizará los costos en la edificación del Hotel Aeropuerto en el Callao -2016. La metodología destinada fue un método científico de patrón aplicado con una escala específico cuasi experimental. La metrópoli tomada fueron cuatro hoteles con una muestra que para este caso será igual que la población. El instrumento de medición utilizado fue una ficha de recolección de datos. El experto concluye que la metodología BIM permite identificar de forma preventiva las incompatibilidades resolviendo de manera porcentual cada especialidad en el proyecto. Asimismo, menciona que realizando la identificación anticipada de las interferencias soslayó un atraso de 45 días del plazo contractual de la obra, de tal manera, evitar perjuicio alguno de costos mayores en gastos generales. La contribución del autor es implementar la tecnología BIM en la empresa para analizar los costos de las interferencias halladas y determinar el precio si ésta fuese ejecutada.

Vílchez (2017), en su investigación titulada "Análisis de paneles de poliestireno expandido Emmedue, en la mejora del proceso constructivo en viviendas unifamiliares en Pachacamac". Estudio para obtener la graduación de ingeniero civil de la universidad César Vallejo, Lima-Perú. El propósito fue en precisar de qué forma la observación de paneles de poliestireno EMMEDUE, incrementa el desarrollo provechoso de viviendas unifamiliares en Pachacámac, Lima – 2016. La metodología que destinó para su estudio fue de clase aplicada de escala descriptivo específico de proyecto cuasi experimental. La población que toma el investigador son las distintas pautas de cimentación realizadas en del distrito de Pachacamac. El citado autor indica que, para la opción de la muestra, cogeremos un componente de la ciudad en el incidente dos viviendas están dentro de la técnica constructivo de paneles de poliestireno propagado y una con el modo constructivo habitual, ubicadas en Pachacámac. En el método de recopilación de datos estará mediante, notas técnicas y compendio de uso, técnicas de edificación, larga experiencia de compañías edificadoras y valoraciones, el mecanismo será calculado mediante tablas comprobadas, estudio de precios, prórroga, propiedades de recuperación de moradas. El investigador concluye que el régimen de paneles de poliestireno ensanchado Enmuelle mejora el costo de edificación brindando una economía de 26.35 % en comparación al método acostumbrado, así como se indica en la ficha informativa número veinte. Otra ventaja que brinda este sistema de paneles es que el personal involucrado no necesita capacitación por las características y variabilidad del sistema Emedue, otra mejora se da en los rendimientos comparados al sistema tradicional. Esta mejora de productividad permite optimizar los plazos permitiendo reducir los gastos generales. El autor brinda su aporte recomendando el uso del procedimiento de paneles poliestireno extendidos ENMUELLE, porque ayudará a un mejor juicio de decisiones referente al modo de levantar para construir nuevas viviendas.

Castañeda (2017), menciona en su investigación titulada "Uso de viguetas pretensadas para el incremento de la productividad en la obra escuela PN-Puente Piedra-Lima-2017". Estudio ejecutado para obtener el grado de ingeniero civil de la Universidad César vallejo Lima-Perú. El mencionado investigador tuvo como finalidad definir que empleando viguetas pretensadas en la edificación de una baldosa aliviada reforzó el rendimiento de la edificación escuela PNP-Puente Piedra-Lima. La metodología que utilizó fue de modelo aplicado con un grado de investigación representativo y diseño no experimental de fisura transversal. Para el experto su población fue la obra ejecutada en la Escuela de la Policía Nacional del Perú ubicada en el distrito de Puente Piedra-Lima, la muestra que utilizó es no probabilística sujeto al criterio del investigador. La técnica empleada fue la observación, medida con una ficha de recolección de datos. El autor concluye que al realizar la construcción con viguetas pretensadas para losas aligeradas ocasiona un incremento en la productividad en comparación con el sistema tradicional. El aporte que brinda es investigador es utilizar las viguetas pretensadas porque aumenta la productividad, son económicas y mejora los tiempos de producción en obra.

#### 1.3. Teorías relacionadas al tema

#### Sostenimientos de taludes

El sostén de taludes es un sistema constructivo usado cuando una edificación requiere la existencia de sótanos. Su función principal es soportar los empujes laterales producidos por el suelo y las cargas de las edificaciones vecinas para evitar derrumbes o fallas por inestabilidad de taludes (Ramos, 2015, p. 3).

#### 1.- Cimentación

Se llama cimiento al elemento arquitectónico que transmite las cargas de las columnas y muros al terreno. La resistencia del suelo es menor que la resistencia del concreto, por ello, la cimentación tiene mayor área que su respectiva columna o muro para así reducir los esfuerzos que se transmiten al terreno (Harmsen 2017, p.477).

#### 2.- Muros

Los muros son elementos estructurales diseñados para soportar la gravedad de la armadura y transmitirla a la base distribuyendo las cargas de manera uniforme. Existen murallas que cargan y soportan su propia masa, además de cargas verticales de la estructura y muros no portantes que solo soporta su propio peso y es empleado para cubrir vacíos. Existen varios tipos de muros que son empleados de acuerdo a las necesidades requeridas.

Las murallas son componentes verticales que sirve para apartar y cerrar anchuras. Aunque son defectuoso aisladores calientes y sonoros, se usan mucho en la construcción por sus cualidades resistentes. Por las cargas que perciben, pueden clasificarse en muros portantes, muros no portantes y muros estructurales o de corte. Los primeros son aquellos que soportan cargas verticales o cargas horizontales perpendiculares a él mientras que los segundos solo resisten su peso propio y eventualmente cargas horizontales. Los muros estructurales o de fisura, llamados comúnmente muros, se distinguen de los dos previos porque reciben cargas horizontales paralelas al lado de la placa, las cuales generan importantes trabajos cortantes en la armadura. Los muros de corte pueden ser primarios o secundarios (Harmsen, 2017, p.455).

#### 3.- Muros de contención

Los muros de contención son elementos verticales diseñados para soportar el empuje del terreno y controlar el material que pueda caer por el ángulo natural de la tierra.

Las murallas de retención o soporte, son estructuras que sirven para abarcar terreno u otro material en declive. Son usados para fijar el material comprimido evitando que progresen su ángulo de descanso natural. Se les aprovecha en cambios ásperos empinados, cortes y llenados en carreteras y ferrocarriles, bloques de sótanos, alcantarillas, cisternas, estribos de puentes, tanques de agua, etc. (Harmsen, 2017, p.531).

#### 4.- Muros de gravedad

El muro de peligro basa su equilibrio en su masa propia. Son módicos para socorrer desniveles de hasta 3 m. Por lo general son de hormigón simple o sencillo (Harmsen, 2017, p.531).

#### 5.- Muros en voladizo

Las murallas en alero son siempre de hormigón armado y se utilizan de hasta 8 m. Sobre este caso, el equilibrio se logra ya sea con el peso de la armadura sino principalmente con la masa del relleno (Harmsen, 2017, p.573).

#### 6.- Muros con contrafuerte

En prudencia, las murallas con contrafuerte son muy semejantes a los muros en alero, teniendo la única diferencia la existencia de los sostenimientos o contrafuertes como se aprecia en la figura 13.15. De manera tal, estos componentes modifican íntegramente el proceder de la pantalla vertical y el talón de la zapata. Su función ya no sería como volados, sino que producen como losas descansadas en tres lados. Se aconseja ubicar los contrafuertes cada 3 m para murallas de hasta 9 m de altura y cada 2.5 m cuando la altura es de hasta 12 m. Su consistencia varía entre 20 y 30 cm (Harmsen, 2017, p.547).

#### 7.- Muros celulares

Se destina cuando la superficie es de muy baja condición. Posee escaso peso propio y por ello la compresión en el suelo es muy baja. Se calcula el procedimiento similar a la muralla con contrafuertes. Poseen el poder de utilizar la capacidad libre inferior, siempre que estas capas se tomen en el proyecto (Harmsen, 2017, p.551).

#### 8.- Muros prefabricados

Por lo general se pueden usar muros de contención prefabricados de concreto armado para las alturas menores a 5 m considerando en el diseño paneles prefabricados sobre cimentación (zapatas) vaciadas in situ. Existen muchas variantes de muro de este tipo con y sin contrafuerte.

Los muros de contención prefabricados se pueden usar para obras de arte de carreteras o vías en las ciudades, con el fin de contener los desniveles de terreno que se presentan en el trazo de una vía en los intercambios viales o en los pases a desnivel, o solo como una medida de protección de las vías que discuten juntos a terrenos inestables o taludes naturales de alturas importantes (Harmsen, 2017, p.553-555).

#### 1.3.1. Marco teórico: Procesos constructivos

Para realizar una correcta ejecución en los procesos constructivos se debe medir lo eficiente, eficaz empleando los recursos necesarios como maquinaria, equipos y personal que involucren el desarrollo de las actividades a realizar. Estas actividades deben ejecutarse en un tiempo estimado con estándares de calidad generando beneficios a la empresa (Solminihac y Thenoux, 2008, 67).

#### Procesos constructivos en cimientos

El proceso constructivo de cimientos en edificaciones se describe en la tipología estructural y los distintos tipos de materiales utilizados en la ejecución del proyecto. En los tipos de estructura tenemos a los cimientos corridos, zapatas, losas de concreto y pilotes. Para los materiales se dispone del concreto ciclópeo, simple y armado. También se destina perfiles metálicos (De Olarte, Linares, Rodríguez y Jiménez, 2003, "Base de datos para sistemas constructivos para edificaciones que se utilizan en el Perú", cimientos).

#### Procesos constructivos para muros

El sistema constructivo para muros que se emplea en los edificios se basa en la variedad de tabiques, muros y los tipos de materiales utilizados en la construcción. En la variedad de muros contemplados podemos mencionar la albañilería simple, confinada y armada; muro de concreto armado y muros de tierra armada. Con respecto a los materiales se considera las diversas formas de utilizar la tierra, entrampado de madera y concreto armado (De Olarte, Linares, Rodríguez y Jiménez, 2003, "Base de datos para sistemas constructivos para edificaciones que se utilizan en el Perú", muros).

#### Dimensión de los procesos constructivos

#### 1. Productividad

Podemos definir la productividad de manera clara y detallada como la culminación de un trabajo con los recursos establecidos para entregar un determinado producto en el tiempo establecido y la calidad requerida. La productividad es la relación de un trabajo correcto y efectivo. De nada serviría producir muchos muros en la obra y que éstos se desarrollen no respetando el debido proceso constructivo y control de calidad originando pérdidas de rentabilidad a la sociedad en rehacerlos.

En toda empresa o proyecto de construcción su objetivo es lograr ubicarse en la posición de alta eficiencia y efectividad, por lo tanto, únicamente encontrándose en la mencionada ubicación puede alcanzar conveniente productividad (Serpell, 2002, p.29).

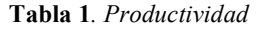

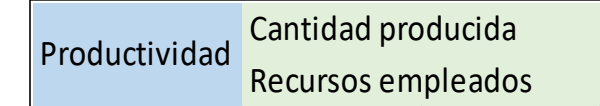

Fuente: Serpell (2002)

Existen varias circunstancias que pueden afectar al rendimiento en la compañía, así también encontramos diferencias en sus labores o factores internos.

Para citar otro ejemplo podemos mencionar si se tiene disponibilidad de personal adecuado y material primario, el impuesto planteado por el estado, disponibilidad de capital y el interés que genera, tomar precauciones aplicadas en lo económico que el gobierno sectoriza (Kanawary, 1996, p.5).

#### Indicadores de la productividad

#### a. Eficiencia

Es el vínculo de los recursos utilizados para lograr objetivos deseados. Esta relación se aprecia cuando se realiza una actividad en menos tiempo con los mismos recursos.

El objetivo de todo proyecto de edificación es reducir las pérdidas que se generan en las

obras tratando de lograr un efecto deseado en el menor tiempo y con la menor cantidad de recursos manteniendo el progreso de la empresa (Serpell, 2002, p.57).

### b. Eficacia

La eficacia es la capacidad de lograr metas propuestas sin tomar en cuenta los recursos empleados para conseguirlos

Es la incorporación del conocimiento aplicado a la construcción, regido a las normas técnicas y reglamentos establecidos. Este conocimiento puede aportar significativamente en generar definiciones que puedan fomentar el desarrollo las operaciones de construcción (Serpell, 2002, p.69).

#### 1.3.2. Teorías de la Variable Costos

#### 1.3.2.1. Marco teórico: Costos

Podemos definir costo al importe económico para obtener propiedades o servicios que posteriormente permitan adquirir rentabilidad sobre ellos. Es llamado costo al valor de un producto más no la generación de ingresos (Udolkin, 2015, p.24).

Podemos definir costo al hecho cuantificable de adquirir una posesión o servicio que brindará un beneficio o rentabilidad venidero. Todo el costo es activo y va registrado en el inventario (Rivero, 2013, p.33).

El costo es parte de la contabilidad teniendo como objetivo relacionar toda información de costos para las empresas empleado internamente por la gerencia, para programar transferencias, pagos y presupuestos (Palomino, 2010, p5).

#### Dimensiones de los costos

#### 1. Costos directos

Los costos directos son todos los gastos que intervienen directamente con el objetivo de precio específico. Es importante resaltar que dicha identificación sea rentable (Udolkin, 2015, p.34).

#### Indicadores de costos directos

#### a. Materiales

Son materiales que forman parte del producto o que son consumidos en el proceso, se encuentran reconocidos con el objeto de costos. Los materiales directos representan relevante importancia en valor económico en la organización para el costo de un producto (Udolkin, 2015, p.47).

#### b. Mano de obra directa

Es el desarrollo de los trabajadores realizando su labor directamente en la elaboración del producto, se realiza de manera manual, con maquinarias o sistemas automatizados. Es parte principal para elaborar el producto (Udolkin, 2015, p.47).

#### 2. Costos indirectos

Son costos que no estas vinculados directamente con los costos en particular y necesitan una asignación para reconocer el precio que corresponde a cada objeto de costo (Udolkin, 2015, p.35).

Los costos indirectos son aquellos que son diferentes a los materiales directos y la mano de obra directa indispensables para elaborar un producto. Podemos definir que es el costo de materiales empleados como depreciación, tributos prediales, servicios públicos, seguros, etc. No se aprecia de manera directa con los productos a costear (Udolkin, 2015, p.84).

#### Indicadores de los costos indirectos

#### a. Gastos generales

Son aquellos gastos que integran los costos indirectos de una empresa, son los gastos que se encargan del proceso de construcción y sostenimiento de la actividad operativa de inicio a término.

#### 1.4. Formulación del problema

Esta idea de investigación es la expresión clara y exacta que se plantea a investigar. Generalmente se realiza de manera interrogativa manifestando el que de la investigación.

En cada pregunta se indica la correspondencia entre las variables independiente (investigar) y dependiente (experimentar); de igual modo, debe insertar los datos relevantes de la investigación como la localidad de estudio, sitio y año de la exploración (Valderrama, 2015, p.78).

#### 1.4.1. Problema general

¿De qué manera el análisis de los procesos constructivos optimiza los costos en muros anclados en el proyecto de edificación las Camelias, San Isidro, 2018?

#### 1.4.2. Problemas específicos

¿De qué manera el análisis de los procesos constructivos optimiza los costos directos en muros anclados en el proyecto de edificación las Camelias, San Isidro, 2018?

¿De qué manera el análisis de los procesos constructivos optimiza los costos indirectos en muros anclados en el proyecto de edificación las Camelias, San Isidro 2018?

¿De qué manera la productividad optimiza los costos en muros anclados en el proyecto de edificación las Camelias, San Isidro, 2018?

#### 1.5. Justificación del estudio

En una argumentación de una indagación, se explica los fundamentos por los cuales se lleva a cabo la investigación. La síntesis es la carta de muestra de la investigación, se debe de tener un fin de estudio; por lo que se debe crear todo esfuerzo para vender la idea escogida, seducir y atraer al lector para lograr la solvencia interno del diseño (Valderrama, 2015, p.140).

#### 1.5.1. Justificación económica

El presente trabajo de investigación es suministrar la suficiente información sobre costos y utilidad de un proyecto en marcha, para lograr fundar y decretar el rendimiento de lo propuesto en los medios económicos. Es fundamental saber administrar el capital de cualquier institución. Con el estudio a realizar en cada actividad de trabajo se busca encontrar el ratio real para la compañía en cada actividad o labor ejecutada de muros anclados.

#### 1.5.2. Justificación social

La investigación brindará información actualizada para las empresas que incursionan en construir muros anclados, ya que, permitiría realizar una mejor toma de decisiones para concursar en las licitaciones de proyectos. Contribuirá en aportar actualizados precios sobre los procesos constructivos de muros anclados.

#### 1.5.3. Justificación práctico

Es la actividad interesado del investigador por enriquecer su sabiduría y conocimientos, optar el ansiado diploma académico de una institución superior, si es el caso, en colaborar a remediar los problemas concisos que afectan a instituciones empresariales, públicas o privadas. Manera empírica que ejerce el individuo (Valderrama, 2015, p.141).

Con el desarrollo del presente estudio se aportará datos de los procesos constructivos en muros anclados, ya que, en nuestro país carece de poca información sobre el tema.

#### 1.5.4. Justificación teórica

Esta investigación surge por la poca información que se obtiene en la construcción de muros anclados, profundizando la investigación en los análisis de cada proceso constructivos que

se requiere para la elaboración del producto. En base a ello se brindará explicaciones que complementen el conocimiento para realizar el trabajo de excavaciones profundas en lima. El estudio de la investigación se realizará a través del análisis de la productividad para lograr optimizar los costos del proyecto.

#### 1.5.5. Justificación metodológica

Este estudio se realiza con el método cuantitativo aplicando una ficha técnica en donde se seleccionan estas notas de observación, de esta manera lograr responder a los problemas formulados en la investigación. Se empleará técnicas estadísticas para verificar las hipótesis planteadas.

#### 1.6. Hipótesis

Para Valderrama cita a Hernández (2010, p.92) lo siguiente:

"Estas posibilidades indican la búsqueda de probabilidades como teoría, y pueden puntualizar como aclaración y solución tentativas del fenómeno explorado enunciados a forma de oferta" (2015, p.149).

#### 1.6.1. Hipótesis general

El análisis de los procesos constructivos permite optimizar los costos en muros anclados en el proyecto de edificación las Camelias, San Isidro, 2018.

#### 1.6.2. Hipótesis específicos

El análisis de los procesos constructivos optimiza los costos directos en muros anclados en el proyecto de edificaciones las Camenlias, San Isidro, 2018.

El análisis de los procesos constructivos optimiza los costos indirectos en muros anclados en el proyecto de edificaciones las Camenlias, San Isidro, 2018.

El análisis de la productividad optimiza los costos en muros anclados en el proyecto de edificaciones las Camenlias, San Isidro, 2018.

#### 1.7. Objetivo

La precisión de los propósitos es la parte elemental de toda investigación, porque estos implantan los límites de la exploración; es decir, disponen hasta dónde se quiere alcanzar. Las metas son los cimientos de una organización en la que se descansará el resto de nuestra búsqueda; si estos son frágiles, como todas las fases que le persiguen lo serán (Valderrama, 2015, p.136).

#### 1.7.1.Objetivo general

Determinar de qué manera el análisis de los procesos constructivos optimiza los costos en muros anclados en el proyecto de edificación las Camelias, San Isidro, 2018.

#### 1.7.2.Objetivos específicos

Determinar de qué manera el análisis de los procesos constructivos optimiza los costos directos en muros anclados en el proyecto de edificación las Camelias, San Isidro, 2018.

Determinar de qué manera el análisis de los procesos constructivos optimiza los costos indirectos en muros anclados en el proyecto de edificación las Camelias, San Isidro, 2018.

Determina de qué manera el análisis de la productividad optimiza los costos en muros anclados en el proyecto de edificación las Camelias, San Isidro, 2018.

II. METODOLOGÍA

#### 2.1. Diseño de investigación

#### 2.1.1. Enfoque: Cuantitativo

Es la manera de cómo se realiza una exploración; es una posición filosófica van por senda a seguir orientado por el mismo investigador, el propósito es desarrollar utilizando los medios de investigación. El objetivo es tratar de empujar a planteamientos lógicos que suponen tener establecidas concepciones del estudio que se requiere analizar. Se tiene una caracterización de usar la recolección y la argumentación de los puntos para contestar a lo enunciado de la pregunta de investigación; toman en cuenta los métodos o técnicas estadísticas para comparar la verdad o falsedad de la suposición (Valderrama, 2015, p.106).

#### 2.1.2. Tipo: Aplicada

Las muestras de investigación relatan y describen, aluden a un orden de la investigación. Habitualmente, se muestran tres formas de exploración: básica, aplicada y tecnológica u operativa. Saber que este modelo de investigación tiene metas y tácticas diferentes para llevar a cabo el procedimiento investigativo base para elegir el tipo (Valderrama, 2015, p.164).

El presente estudio se ubica en la investigación de tipo aplicada porque contribuirá con conocimientos teórico-científico. Basados en la información que se obtendrá del seguimiento de cada proceso constructivo.

Se demuestra íntimamente asociada a la exploración básica, ya que necesita de sus descubrimientos y contribución teóricos para realizar la solución de problemas, con la finalidad de provocar comodidad a la sociedad (Valderrama, 2015, p. 164).

#### 2.1.3. Nivel Explicativo

Este presente estudio es explicativo, ya que, responderá a las causas de los eventos y fenómenos físicos o sociales, explicando los acontecimientos que sucedieron.

Dirigidos a dar respuesta a los principios de los acontecimientos y fenómenos físicos o sociales. Se hace resaltar, indica inclinación en explicar de manera objetiva del porque ocurre un fenómeno y en qué circunstancias se manifiesta, o bien por qué se conectan dos o más cambiantes (Valderrama, 2015, p.173-174).

#### 2.1.4. Diseño de investigación: No Experimental

Conviene reiterar que el diseño de la investigación es la estrategia o plan que se utilizará para obtener la colecta de datos, responder a la formulación del problema, al cumplimiento de los objetivos, y para aceptar o rechazar la hipótesis nula (Valderrama, 2015, p.175).

El presente trabajo de investigación es un diseño no experimental porque su estudio es realizado in situ, recopilando datos en base a la observación. Contribuyendo a solucionar problemas en el proyecto.

Demuestra este proyecto una población muestral, analizada en su ambiente nativo y en su existencial. El trabajo primordial del explorador es la de vigilar los problemas para luego estudiarlos en su entorno natural y, así, identificarlos o medir los grados de afinidad, o interpretando las causas y efectos y, en otros sucesos, pronosticando alguna incógnita que podría ocurrir en el mañana (Valderrama, 2015, p.178).

#### 2.2. Variables y operacionalización

#### 2.2.1. Variables

Las características observables que posee cada persona, objeto o institución, y que, al ser medidas, varían cuantitativamente y cualitativamente una en relación a la otra (Valderrama, 2015, p.157).

Esta investigación presenta los siguientes cambiantes:

a.- Variable independiente: Procesos constructivos

b.- Variable dependiente: Costos

## 2.2.2. Operacionalización

Es un lenguaje fácil, es un proceso que detalla y explica la longitud y escala que tiene el fenómeno. Es la búsqueda de los factores o elementos que establecen citadas variables, para especificar dichas dimensiones, subdimensiones e indicadores; operaran mediante la descripción ideal (Valderrama, 2015, p.160).

# 2.2.2.1. Operacionalización de la variable: procesos constructivos

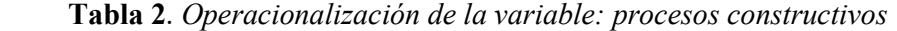

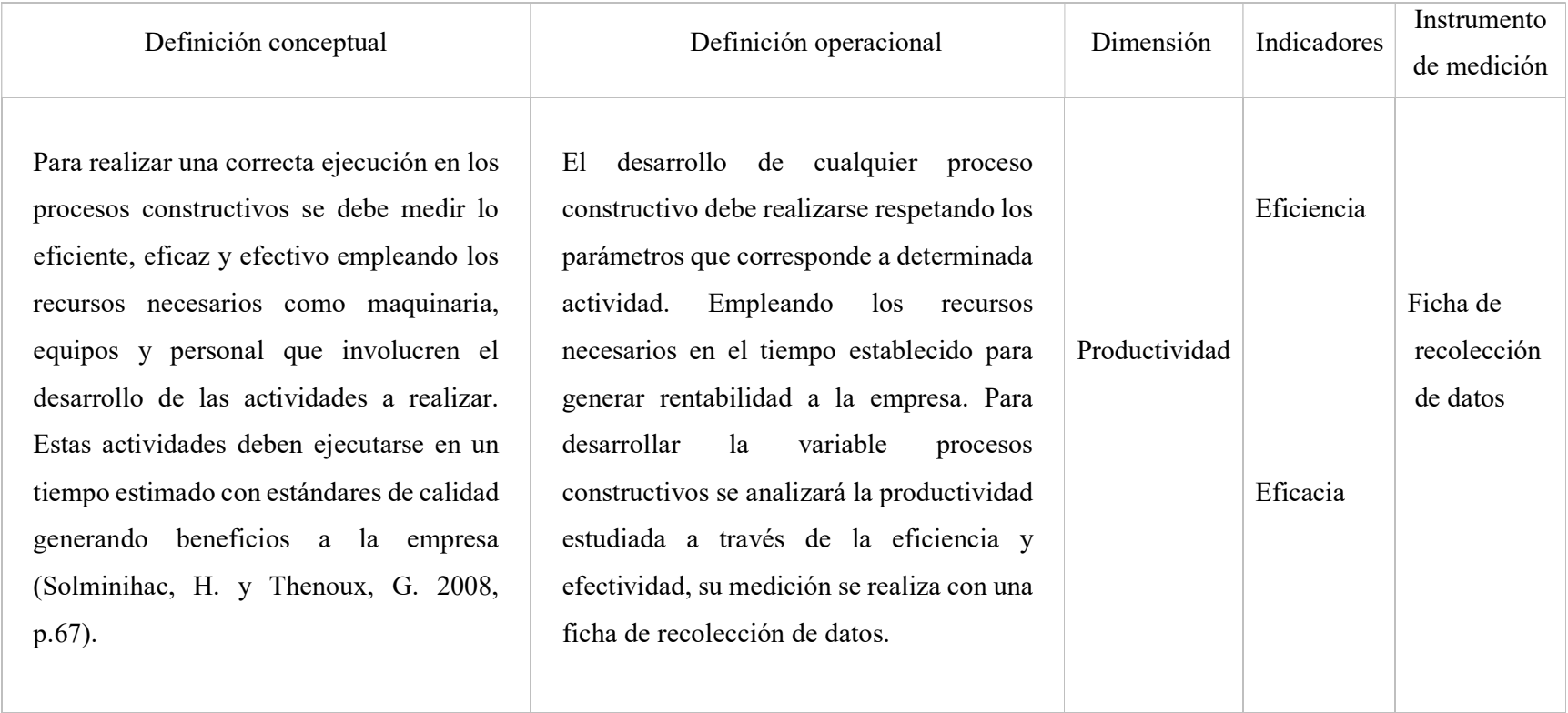

Fuente: elaboración propia

# 2.2.2.2. Operacionalización de la variable: Costos

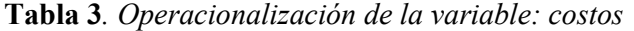

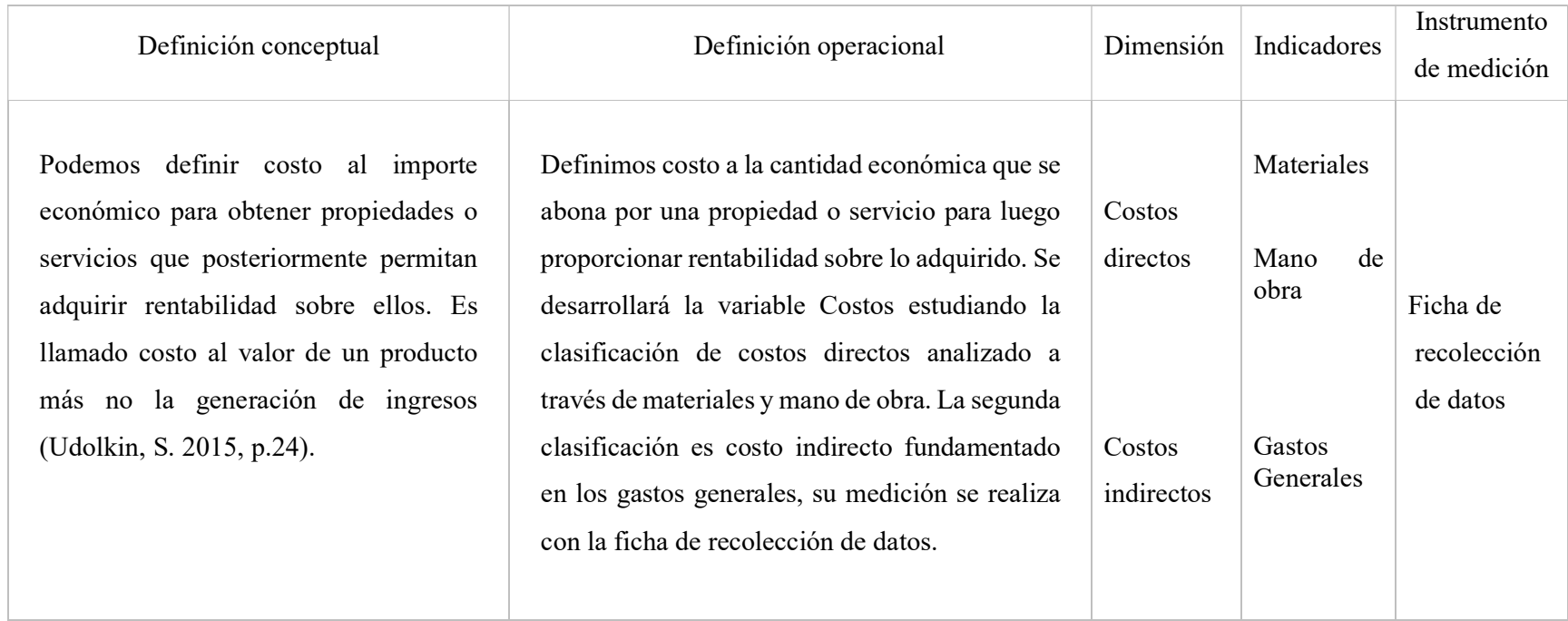

Fuente: Elaboración propia

#### 2.3. Población y muestra

#### 2.3.1. Población

Es un todo finito o infinito de componentes, seres o cosas, que tienen cualidades o características usuales, suspicaz a ser contemplados. Por lo tanto, se puede hablar de universo de familias, empresas, instituciones, votantes (Valderrama, 2015, p.182).

 Para desarrollar esta investigación la población tomada es el diseño de edificación las camelias ciudad Lima y distrito de San Isidro, lugar donde se realiza la construcción de excavaciones profundas con muros anclados.

#### 2.3.2. Muestra

Se entiende que son porciones de un universo como así también de una población específica. Es especifico, muestra y refleja exactamente las peculiaridades de una ciudad o metrópoli cuando se aplica el procedimiento adecuado de muestreo del cual accede; demora y depende de ella sólo cuando el número de unidades insertadas y es adecuada, se debe incluir un número óptimo y mínimo de unidades; el conjunto debe tener cantidades mínimas aceptables para un óptimo resultado (Valderrama, 2015, p.184).

 El proyecto de investigación se tomará como muestra las murallas ancladas lugar que se alcanzará todo el reporte de información para desarrollar el estudio de los procesos constructivos para la optimización de costos.

#### 2.4. Técnica e instrumento de recolección de datos, validez y confiabilidad

#### 2.4.1. Técnica e instrumento de recolección de datos Técnicas

Para Valderrama cita a Hernández, Sampieri (2010, p.198) lo siguiente:
Se tiene preguntas de estudio con suposiciones […], en todo periodo consiste en recopilar las cifras detalles pertinentes sobre las cualidades, juicio o variables de las cifras de análisis o asunto.

Recolectar los apuntes compromete elaborar un programa minucioso de recursos que nos llevan a reunir notas, datos con un propósito determinado (2015, p.194).

#### 2.4.2. Instrumentos

Los instrumentos son los medios materiales que emplea el investigador para recoger datos y almacenar la información (Valderrama, 2013, p.195).

#### 2.4.3. Validez

La autenticidad de una categoría evidencia con precisión la medida exacta de los rasgo, caracteres o tamaño que se pretende calcular […]. La certeza se da en diferentes niveles y es indispensable señalar el tipo de exactitud del examen (Valderrama, 2015, p.206).

#### 2.4.4. Confiabilidad

Es la investigación social y psicológica que confirma la fiabilidad del instrumento, produce resultados firmes cuando se emplea en diferentes motivos [consistencia o reproductividad (réplica)]. Breve y resumido, se calcula administrando la herramienta a una exacta muestra de individuos, también de manera de dos ocasiones distintos (repetitividad) por último por dos o más asistentes diferentes (confiabilidad interobservación). Se examina la conformidad dentro de los resultados logrados en los distintos usos del mecanismo (Valderrama, 2015, p.215).

### 2.5. Método de análisis de datos

Arias (2012, p.111) Se refiere a los diferentes procesos en el cual tendrán las notas, datos, darán un registro de notas, clasificación y tabulación planteadas por las procedimientos

estadísticas y racionales que estarán definidas para ser usadas y entender los datos recopilados. En esta exploración se utilizará el programa Excel para la digitación de los cuadros e insertar todos los datos adquiridos durante el tiempo de trabajo de campo, así se logra obtener los resultados descriptivos en cada hoja de cálculo.

### 2.6. Aspectos éticos

Todo trabajo de investigación realizado por cualquier sujeto debe ser veraz, moral, comportamiento honesto y humanos, indica lo bueno con valores y costumbres para el bien de una comunidad. Se confirma confidencia, privacidad, principios de la información teniendo en cuenta las normas establecidas por la universidad de un trabajo de tipo académico. Así mismo, se respetó la norma ISO 9001-690 y690-2 para referenciar las citas del presente trabajo.

III. RESULTADOS

#### 3.1. Descripción de la zona de estudio

 Esta investigación se realiza en el proyecto de Edificación las Camelias ubicada en el distrito con más auge económico de nuestra capital como lo es San Isidro. Esta construcción de sótanos profundos es realizada con el sistema de muros anclados que serán instalados por la empresa Pilotes Terratest. Ahora brindaremos un breve resumen de las actividades que involucran en la obra. Los paños serán aperturados de manera independiente hasta llegar al cuarto anillo (nivel -14.10). A partir del anillo indicado los paños serán excavados con mayor longitud (paños dobles) tal como lo indica las especificaciones técnicas de la empresa Terratest.

Las excavaciones masivas serán ejecutadas con maquinaria pesada como retroexcavadoras hasta llegar al sétimo anillo (nivel -25.20), llegado a este nivel se extraerá el material con faja transportadora quedando en campo dos retroexcavadoras una para continuar eliminado material y otro para apertura de paños. Una técnica que evite el empuje activo del concreto al ser vaciado es colocar dados de concreto de un metro cubico (2.400 kg.), luego rellenar de material y compactarlo con el cucharón de la máquina excavadora. La distancia de retiro es de 4.20 metros, ya que, el encofrado se realiza con la marca Alsina y esta marca se caracteriza por tener postes que llegan a una longitud máxima de cinco metros, de esta manera queda a una apropiada distancia para colocar postes en el encimado del encofrado.

El proyecto es ejecutado cumpliendo los estándares de calidad que exige el expediente técnico, el estatuto de reglas nacional de edificaciones, la norma técnica peruana y el código internacional como el ISO 9001, ISO 14001 Y OHSAS 18001 que rigen para el desarrollo del proyecto.

#### 3.2. Ubicación

El proyecto, con destino a edificio de oficinas, se ubica en la intersección de las calles Las Camelias con Amador Merino Reyna en el Distrito de San Isidro, dentro de un área de emergente actividad económica, donde conviven el sector residencial con edificios de oficinas y actividad comercial.

Su ubicación estratégica tiene un enorme potencial por las cualidades del Distrito y su excelente conectividad, dista a 600 metros del importante eje Avenida Paseo de la República, y a 100 metros de la Avenida Javier Pardo Este.

El lote, en esquina, tiene un área de 1,470m2, es de proporción rectangular y altimetría plana.

Por el sur colinda con el Parque Abtao, el lado oriente colinda con un edificio de oficinas de 14 pisos, al lado occidente se encuentra la avenida las camelias y el norte colinda con construcciones de destino comercial de dos niveles, en donde se construirá próximamente un hotel.

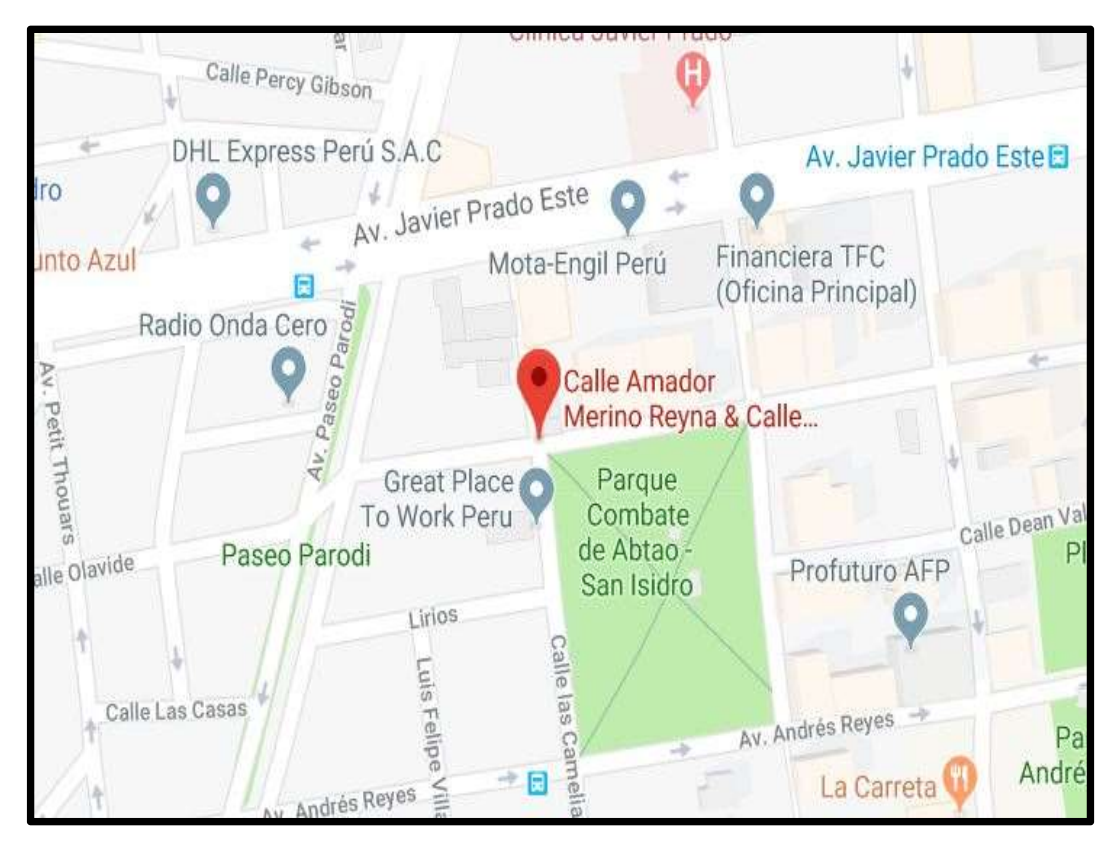

Figura 1. Ubicación del proyecto

### 3.3. Descripción de los costos de la obra

En la presente investigación se analizarán las partidas que más influyen en el proyecto, con sus respectivos costos para tener un conocimiento general del presupuesto con el que se realiza la obra, también dar a conocer que por motivo de estudio solo se analizarán las partidas de instalación de acero, encofrado de muros y vaciado de concreto, porque son las partidas que más influencia tienen en la ejecución de la obra. **i** protion de los costos de la obra<br>
ente investigación se analizarán las partidas que más influyen en el proyecto, con<br>
entivos costos para tener un conocimiento general del presupuesto con el que se<br>
obra, también dar a 1 **CONSERVER DE CONSERVER DE CONSERVER DE CONSERVER DE CONSERVER DE CONSERVER DE CONSERVER DE CONSERVER DE CONSERVER DE CONSERVER DE CONSERVER DE CONSERVER DE CONSERVER DE CONSERVER DE CONSERVER DE CONSERVER DE CONSERVER D** 1.1 Trabajos provisionales 12.1 Trabajos provisionales (12.1 Trabajos provisionales 12.1 November 12.1 Dependent<br>
2.1 November 0.1 Trabajos provisionales 489,811.18<br>
2.1 Dependences 489,811.18<br>
2.1 Dependences 489,811.18<br>

### 3.3.1. Presupuesto del proyecto

Aquí se aprecia el presupuesto de obra con sus respectivas partidas a ejecutar.

Tabla 4. Listado de partidas

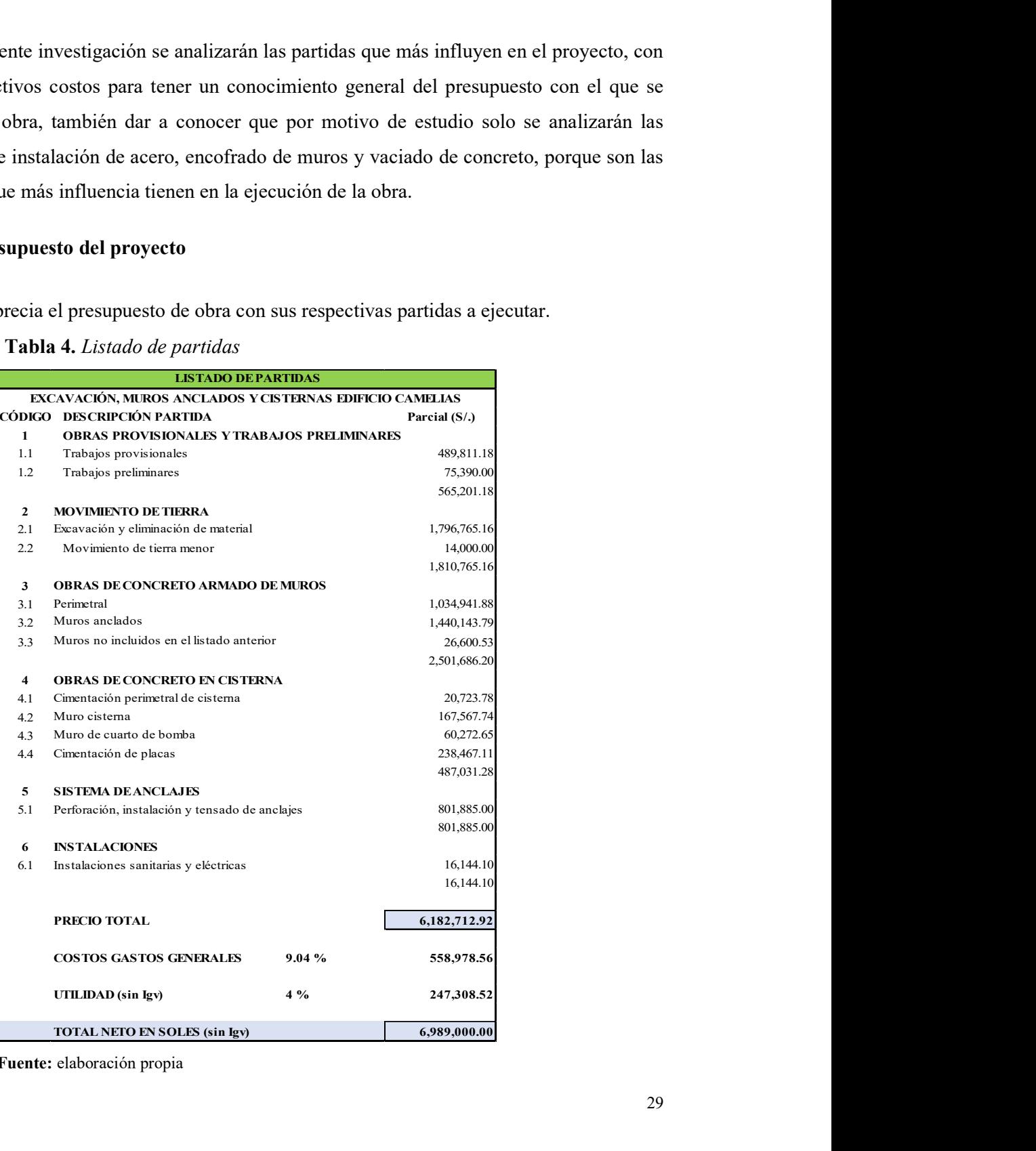

Fuente: elaboración propia

### 3.3.2. Costos directos

Los costos directos son todas las partidas que involucran en la elaboración del producto. En la tabla solo se muestra el precio de las partidas que es objeto de estudio.

|                      | <b>COSTOS DIRECTOS</b> |              |
|----------------------|------------------------|--------------|
| <b>PARTIDAS</b>      |                        |              |
| Acero                |                        | 1,015,215.58 |
| Encofrado            |                        | 351,732.33   |
| Concreto             |                        | 1,321,634.06 |
| <b>Total</b><br>T111 | . ,<br>٠               | 2,688,581.97 |

Tabla 5. Costos de partidas analizadas

Fuente: Elaboración propia

# 3.3.3. Costos indirectos

Los costes indirectos son todos los gastos que no participan en la elaboración del producto, pero contribuyen indirectamente en realizarlos. Para este proyecto se ha considerado un 9.04% en gastos generales y 4% para la utilidad.

Tabla 6. Costos indirectos

| <b>COSTOS INDIRECTOS</b> |            |
|--------------------------|------------|
| Gastos generales 9.04 %  | 558,978.56 |
| Utilidad<br>4%           | 247,308.52 |
| total                    | 806,287.08 |

Fuente: Elaboración propia

# 3.4. Representación del avance de obra con el diagrama de la curva "S"

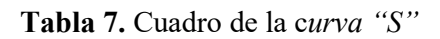

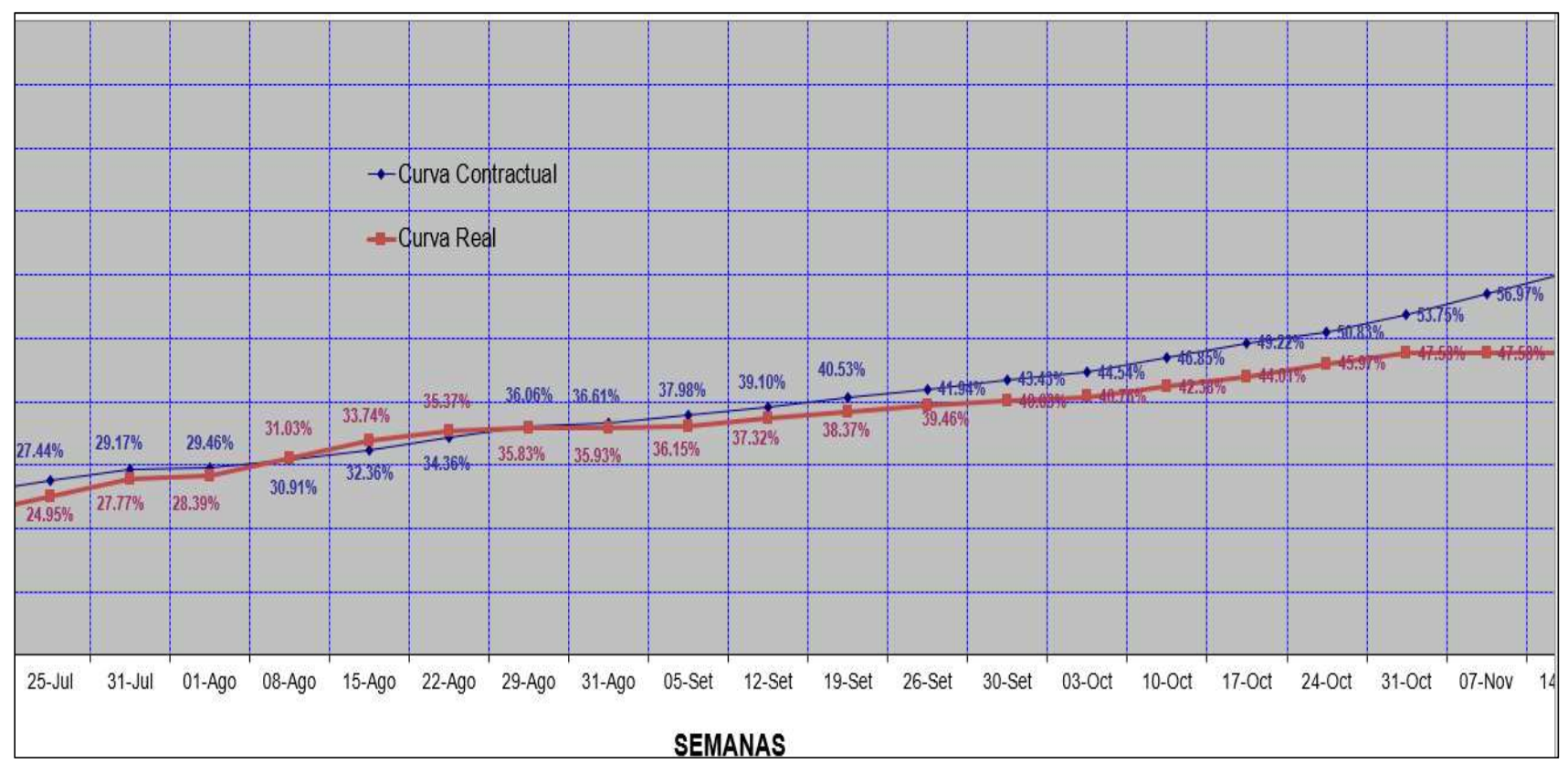

Fuente: elaboración propia

En la página anterior se muestra el cuadro que representa en avance de obra de manera contractual en comparación al avance real que realiza la empresa ejecutora. Esta representación gráfica que se muestra en el cuadro indica en la parte inferior el avance por semanas y en el vertical el porcentaje de avance que se representa a través de las dos curvas. Normalmente la curva real que representa el avance diario no supera a la curva contractual es por ello que casi siempre se informa que la obra se encuentra con retraso.

El presente cuadro que se muestra líneas abajo explica los avances que ocurren siempre en obra, Esto es representado por la curva contractual que indica dos valores, uno de ellos es el avance económico mensual programado que es el costo que el cliente debe abonar a la empresa ejecutora por concepto de avance hasta la fecha indicada. El otro valor es el representado en porcentajes que es el avance en el cual la obra debería estar ejecutada.

El segundo cuadro representa el avance real en el cual se encuentra ejecutada la obra, este cuadro también muestra dos valores uno de ellos es el avance económico mensual ejecutado que es el costo que la empresa cobra por avance realizado. El otro valor es la representación en porcentajes que en realidad se encuentra ejecutada la obra.

#### Tabla 8. Cuadro comparativo de avance contractual y real

#### CURVA DE AVANCE CONTRACTUAL

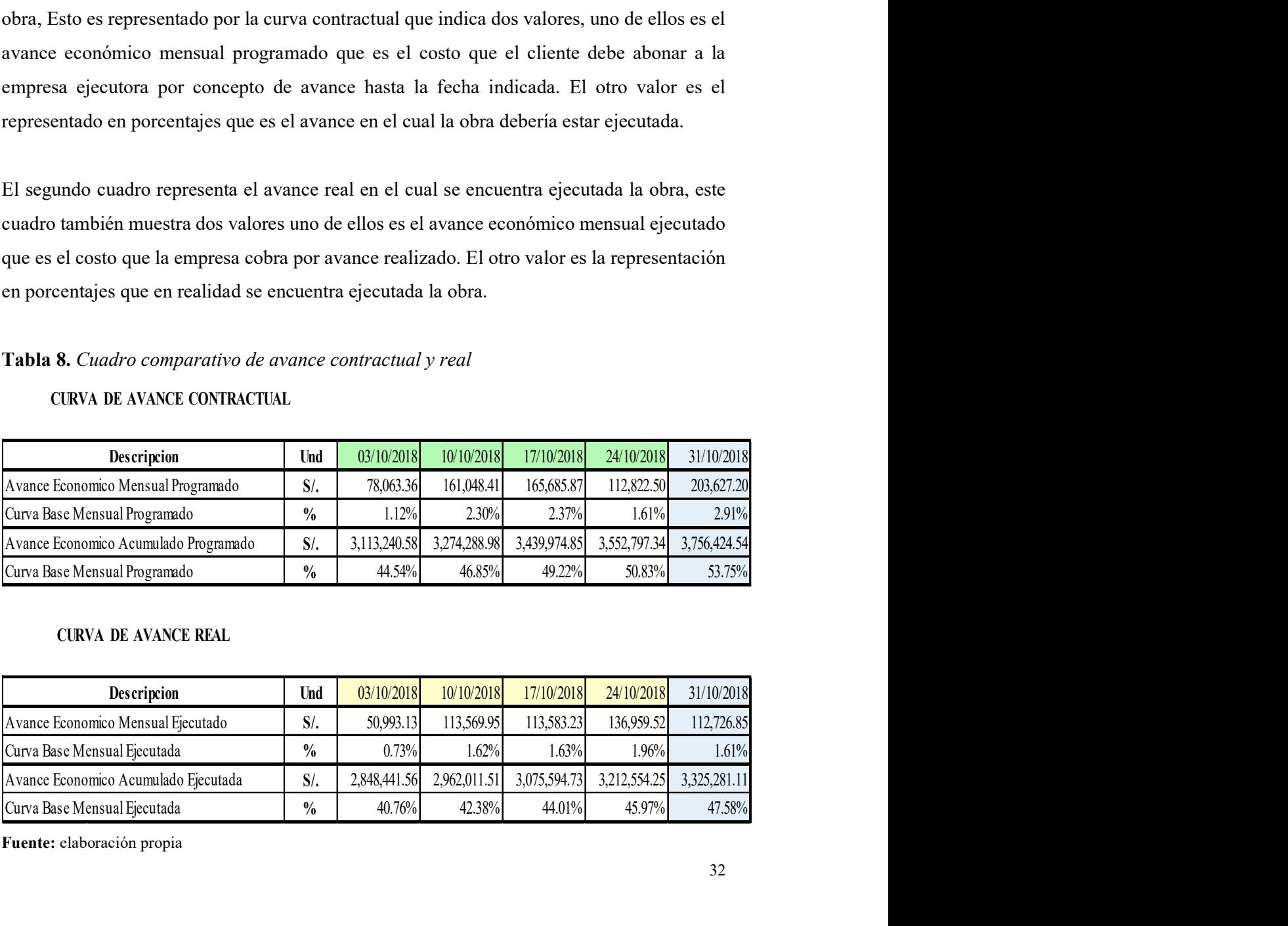

# CURVA DE AVANCE REAL

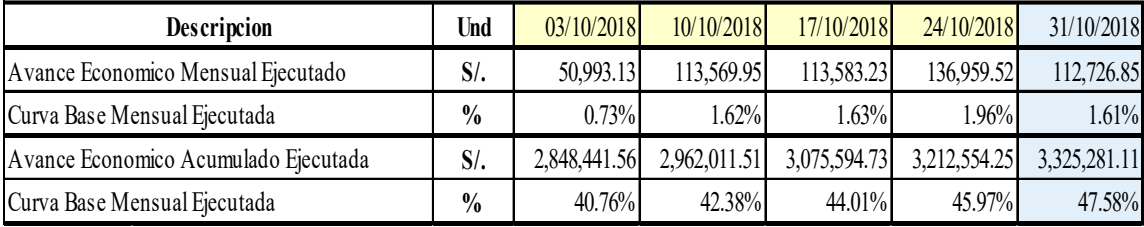

Fuente: elaboración propia

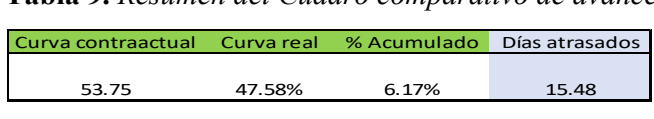

Tabla 9. Resumen del Cuadro comparativo de avance

Fuente: Elaboración propia.

Este cuadro muestra el resumen de las dos curvas que representan el avance de obra. La curva contractual nos indica un valor de 53.75 %, este valor nos describe en porcentajes el avance que debería encontrase el proyecto. Por otro lado, la curva real muestra también en porcentajes que la obra se encuentra en un 47.58% de avance real. Por lo tanto, al realizar una operación aritmética se puede demostrar que la empresa ejecutora se encuentra con 15.48 días de atraso. Tabla 9. Resumen del Cuadro comparativo de avance<br>
<u>Curva contraactual</u> Curva real % Acumulado Días atrasados<br>
53.75 47.58% 6.17% 15.48<br>
Tuente: Elaboración propia.<br>
Istra el resumen de las dos curvas que representan el av

#### 3.4.1. Diagrama de Gantt

El diagrama de Gantt es una herramienta con el cual es posible planificar las actividades que serán ejecutadas en un tiempo determinado. Permite hacer un seguimiento y control de las etapas programadas, además grafica las tareas mostrando su duración, secuencia y finalización del proyecto.

En el bosquejo de edificación las Camelias se tiene establecido concluir la obra el 7 de enero con un plazo establecido de 251 días útiles. Es en este escenario se ha planteado realizar una programación acelerada para cumplir los plazos contractuales.

La programación mostrada indica el tiempo de ejecución que demora en culminar cada anillo. También se puede apreciar que los tiempos de ejecución de cada circuito de muro es tomado con más días de culminación. Esto ocurre porque a medida que se va profundizando las excavaciones la inclinación del terreno es más pronunciada y esto ocasiona que los vehículos que transportan el material no puedan ingresar más por temor a quedarse atrapados. Es en ese sentido necesario realizar el acarreo del material empleando dos máquinas excavadoras. Por las razones mencionadas se concluye que cada anillo es de más tiempo de duración.

### Tabla10. Programación de inicio y término de obra

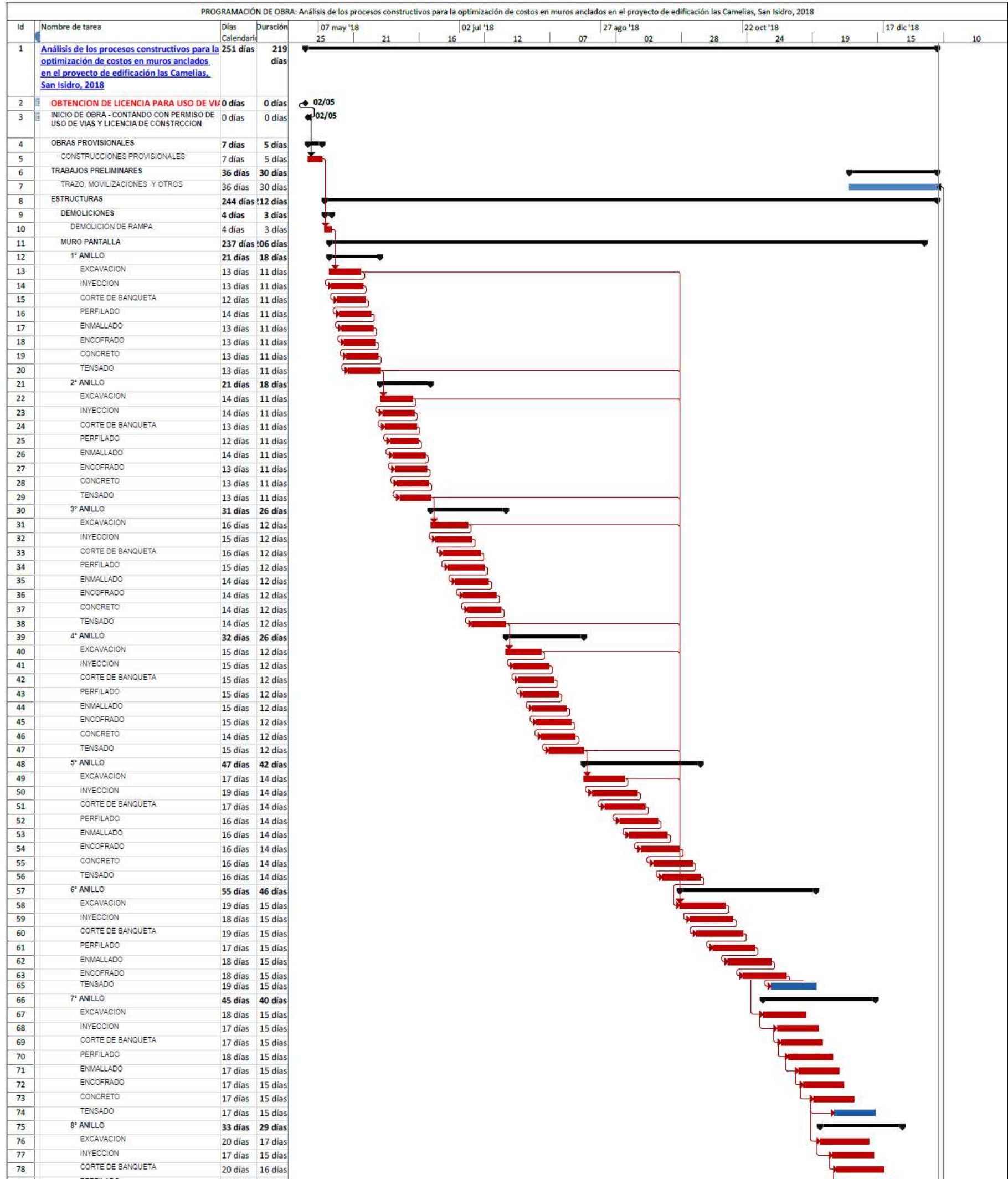

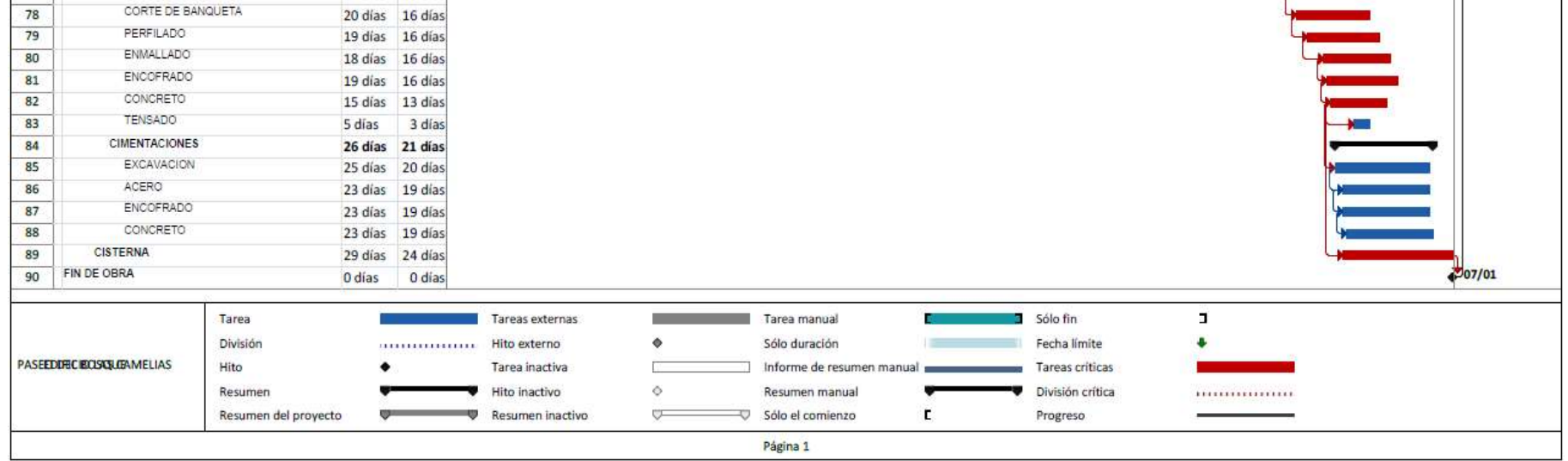

Fuente: elaboración propia

### 3.5. Presentación de avance por partida según metrado y valorizado

### 3.5.1 Representación del acero metrado y valorizado

| Acero | Metrado<br>total | Precio<br>valorizado | Avance acumulado mes de<br>Saldo por valorizar<br>octubre |         |                                             |               |           |            |  |  |  |
|-------|------------------|----------------------|-----------------------------------------------------------|---------|---------------------------------------------|---------------|-----------|------------|--|--|--|
|       |                  |                      | $\frac{0}{0}$                                             | Metrado | Total S/.                                   | $\frac{0}{0}$ | Metrado   | Total S/.  |  |  |  |
| kg    | 155,210.69       |                      |                                                           |         | 515,268.44 49.00 76,053.39 252,482.06 5100% |               | 79,157.29 | 262,786.38 |  |  |  |

Tabla 11. Cuadro del acero metrado, valorizado y por valorizar

Fuente: elaboración propia

Este cuadro representa el metrado total, el precio valorizado que paga el cliente por la instalación de acero, además muestra una comparación de lo avanzado por la empresa y el saldo que falta por valorizar.

### 3.5.2. Representación del encofrado metrado y valorizado

Tabla 12. Cuadro del encofrado metrado, valorizado y por valorizar

| Encofrado | Metrado<br>total | Precio<br>valorizado |      | Avance acumulado mes de<br>octubre |                                                                              | Saldo por valorizar |         |           |  |  |  |
|-----------|------------------|----------------------|------|------------------------------------|------------------------------------------------------------------------------|---------------------|---------|-----------|--|--|--|
|           |                  |                      | $\%$ | Metrado                            | Total S/.                                                                    | $\frac{0}{0}$       | Metrado | Total S/. |  |  |  |
| m2        | 3,481.97         |                      |      |                                    | 272,916.81   62.20%   2,165.56   169,736.59   37.80%   1,316.41   103,180.22 |                     |         |           |  |  |  |

Fuente: elaboración propia

Se tiene la partida de encofrado en donde muestra el metrado y valorizado del proyecto. El porcentaje avanzado, cobro realizado por la empresa ejecutora y porcentaje que falta avanzar junto al saldo por valorizar.

### 3.5.3. Representación del concreto metrado y valorizado

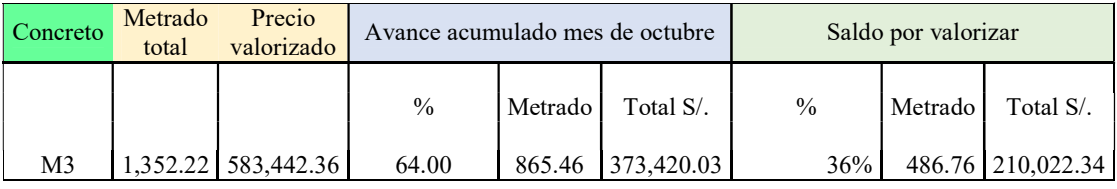

Tabla 13. Cuadro de concreto metrado, valorizado y por valorizar

Fuente: elaboración propia

Al igual que los cuadros anteriores se muestra el porcentaje de avance, precio cobrado por la empresa y los valores que faltan saldar en porcentaje y precio.

### 3.6. Análisis de los precios unitarios en las partidas de acero, encofrado y concreto

Se realiza el análisis de las partidas que son motivo de estudio como el acero, encofrado y concreto para determinar los costos unitarios con las que son ejecutadas en la obra. El costo para el acero es de 3.32 soles por kilogramo. En el encofrado el precio es de 78.38 soles por metro cuadrado. Para la partida de concreto el costo unitario es de 431.48 por metro cúbico vaciado.

### 3.6.1. Análisis del acero

### Tabla 14. Análisis de costo unitario del acero

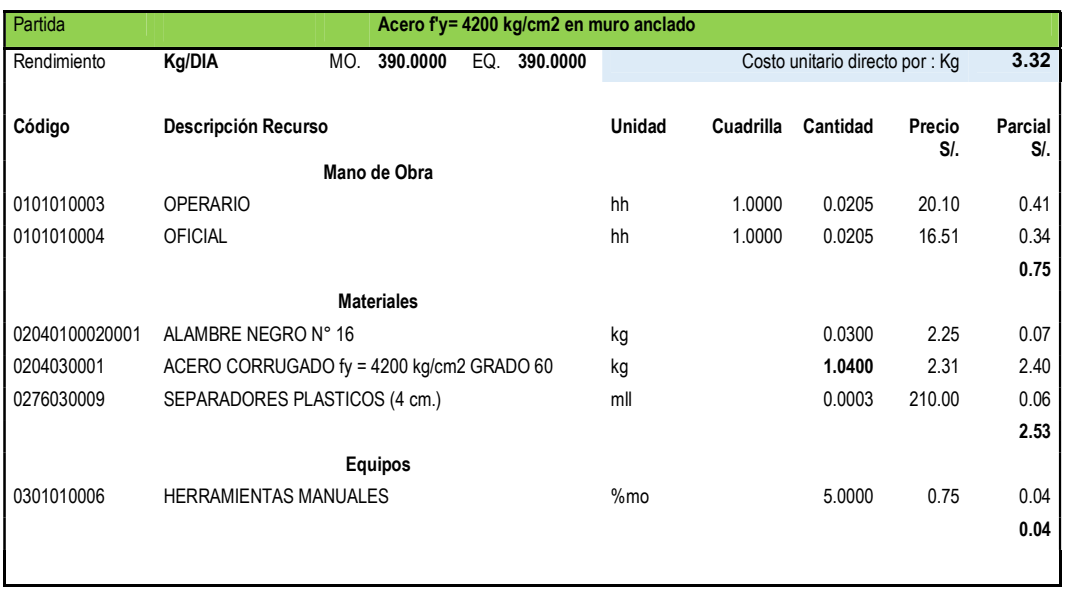

Fuente: elaboración propia

# 3.6.2. Análisis del encofrado

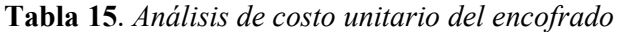

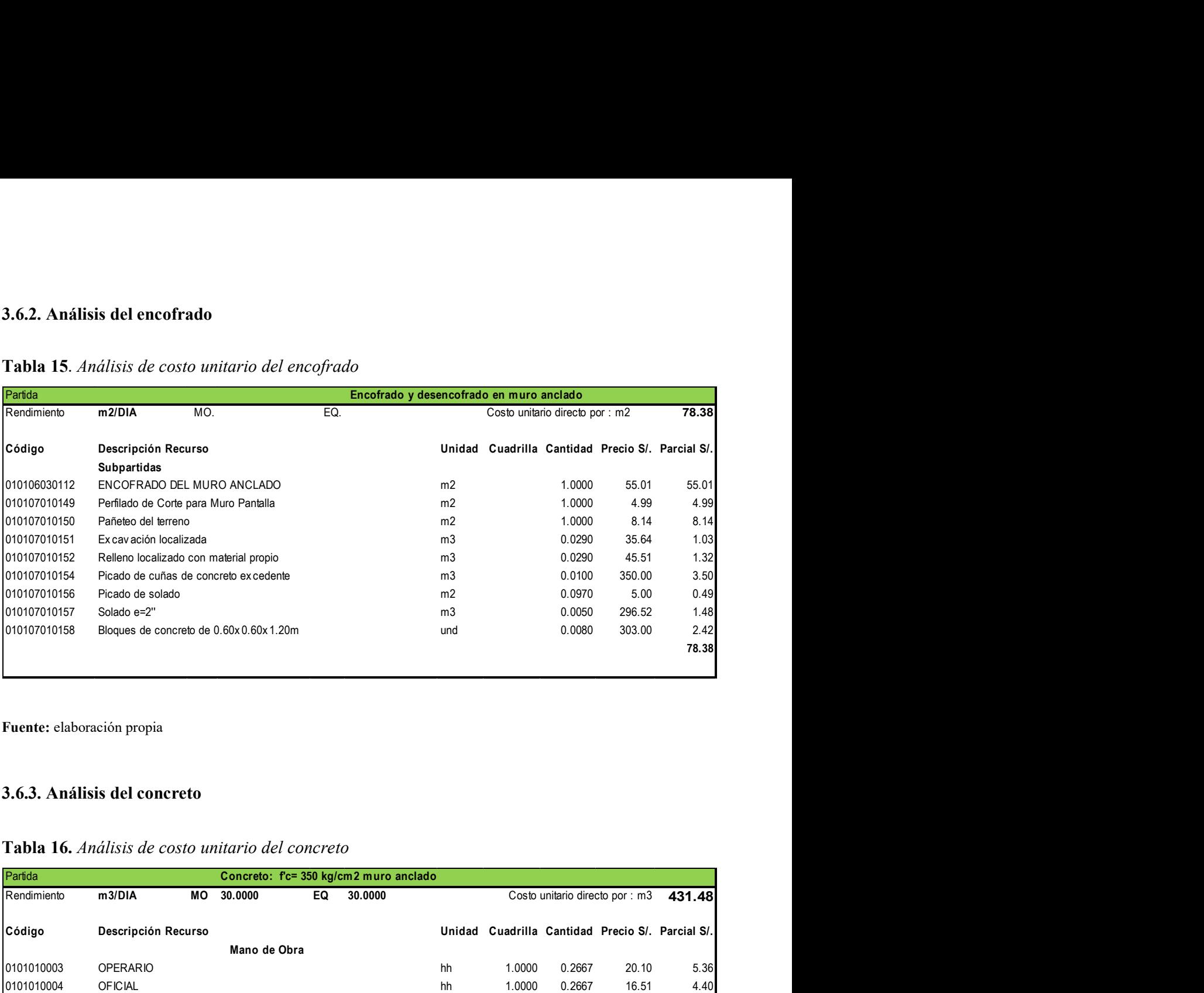

# 3.6.3. Análisis del concreto

| 010107010150               | Pañeteo del terreno                                    | m2             |                                                  | 1.0000                          | 8.14   | 8.14         |
|----------------------------|--------------------------------------------------------|----------------|--------------------------------------------------|---------------------------------|--------|--------------|
| 010107010151               | Ex cav ación localizada                                | m <sub>3</sub> |                                                  | 0.0290                          | 35.64  | 1.03         |
| 010107010152               | Relleno localizado con material propio                 | m3             |                                                  | 0.0290                          | 45.51  | 1.32         |
| 010107010154               | Picado de cuñas de concreto excedente                  | m3             |                                                  | 0.0100                          | 350.00 | 3.50         |
| 010107010156               | Picado de solado                                       | m2             |                                                  | 0.0970                          | 5.00   | 0.49         |
| 010107010157               | Solado e=2"                                            | m3             |                                                  | 0.0050                          | 296.52 | 1.48         |
| 010107010158               | Bloques de concreto de 0.60x 0.60x 1.20m               | und            |                                                  | 0.0080                          | 303.00 | 2.42         |
|                            |                                                        |                |                                                  |                                 |        | 78.38        |
|                            |                                                        |                |                                                  |                                 |        |              |
|                            |                                                        |                |                                                  |                                 |        |              |
|                            |                                                        |                |                                                  |                                 |        |              |
| Fuente: elaboración propia |                                                        |                |                                                  |                                 |        |              |
|                            |                                                        |                |                                                  |                                 |        |              |
|                            |                                                        |                |                                                  |                                 |        |              |
|                            |                                                        |                |                                                  |                                 |        |              |
|                            | 3.6.3. Análisis del concreto                           |                |                                                  |                                 |        |              |
|                            |                                                        |                |                                                  |                                 |        |              |
|                            |                                                        |                |                                                  |                                 |        |              |
|                            |                                                        |                |                                                  |                                 |        |              |
|                            | Tabla 16. Análisis de costo unitario del concreto      |                |                                                  |                                 |        |              |
|                            |                                                        |                |                                                  |                                 |        |              |
| Partida                    | Concreto: f'c= 350 kg/cm2 muro anclado                 |                |                                                  |                                 |        |              |
| Rendimiento                | m3/DIA<br>MO<br>30.0000<br>30.0000<br>EQ               |                |                                                  | Costo unitario directo por : m3 |        | 431.48       |
|                            |                                                        |                |                                                  |                                 |        |              |
| Código                     | Descripción Recurso                                    |                | Unidad Cuadrilla Cantidad Precio S/. Parcial S/. |                                 |        |              |
|                            | Mano de Obra                                           |                |                                                  |                                 |        |              |
| 0101010003                 | <b>OPERARIO</b>                                        | hh             | 1.0000                                           | 0.2667                          | 20.10  | 5.36         |
| 0101010004                 | <b>OFICIAL</b>                                         | hh             | 1.0000                                           | 0.2667                          | 16.51  | 4.40         |
| 0101010005                 | <b>PEON</b>                                            | hh             | 6.0000                                           | 1.6000                          | 14.85  | 23.76        |
|                            |                                                        |                |                                                  |                                 |        | 33.52        |
|                            | <b>Materiales</b>                                      |                |                                                  |                                 |        |              |
| 0201030001                 | <b>GASOLINA</b>                                        | gal            |                                                  | 0.0857                          | 14.75  | 1.26         |
| 02190100010275             | CONCRETO PREMEZCLADO F'C=350 kg/cm2 CON CEMENTO T-I m3 |                |                                                  | 1.3000                          | 272.10 | 353.73       |
|                            |                                                        |                |                                                  |                                 |        |              |
|                            | $; S 4-6"$                                             |                |                                                  |                                 |        |              |
| 02190500010001             | SERVICIO DE BOMBA PARA CONCRETO PREMEZCLADO            | m3             |                                                  | 1.3000                          | 31.00  | 40.30        |
|                            |                                                        |                |                                                  |                                 |        | 395.30       |
|                            | Equipos                                                |                |                                                  |                                 |        |              |
| 0301290001                 | VIBRADOR PARA CONCRETO                                 | hm             | 1.0000                                           | 0.2667                          | 10.00  | 2.67<br>2.67 |

Tabla 16. Análisis de costo unitario del concreto

Fuente: elaboración propia

#### 3.6.4. Análisis de rendimientos para obtener ratios reales

La empresa ejecutora del proyecto inicia sus labores con un rendimiento establecido por sus análisis de costos unitarios, así como establece un ratio por cada partida. Para determinar los ratios reales se realizará un seguimiento del personal en sus actividades hasta el 31 de octubre.

 Una de las técnicas que puede determinar los ratios reales, es hacer un seguimiento de los procesos constructivos en función a un parte diario, de esta manera se obtiene los rendimientos reales del personal involucrado en cada actividad de trabajo. Estos rendimientos son plasmados en una hoja de cálculo del programa Excel. Por medio de este formato se describe el metrado diario, las horas hombre, que es representado de acuerdo a las unidades de la partida y el ratio del presupuesto.

Estos datos son representados a través de un gráfico donde se aprecia por colores los valores apuntados en la hoja Excel. Como el color rojo que señala el ratio presupuestado de cada actividad, el color azul que representa el rendimiento diario y el color verde que es el rendimiento acumulado. Gracias a estos valores se puede determinar el ratio real que es comparado con el ratio presupuestado.

#### 3.6.4.1. Análisis de la partida de acero

| 3.6.4.1. Análisis de la partida de acero                              |          |               |                                                                                                    |               |                                     |               |               |          |                                |               |                                                                 |               |               |               |               |          |
|-----------------------------------------------------------------------|----------|---------------|----------------------------------------------------------------------------------------------------|---------------|-------------------------------------|---------------|---------------|----------|--------------------------------|---------------|-----------------------------------------------------------------|---------------|---------------|---------------|---------------|----------|
|                                                                       |          |               |                                                                                                    |               |                                     |               |               |          |                                |               |                                                                 |               |               |               |               |          |
| Tabla 17. Cuadro para determinar el ratio real en la partida de acero |          |               |                                                                                                    |               |                                     |               |               |          |                                |               |                                                                 |               |               |               |               |          |
|                                                                       |          |               |                                                                                                    |               |                                     |               |               |          |                                |               |                                                                 |               |               |               |               |          |
|                                                                       |          |               |                                                                                                    |               |                                     |               |               |          |                                |               |                                                                 |               |               |               |               |          |
|                                                                       |          |               |                                                                                                    |               |                                     |               |               |          |                                |               | $10-0t$                                                         | $11-Qct$      | $12-Qct$      | $13-Qct$      | $14-Cct$      | $15-Cct$ |
| <b>Descripción</b>                                                    | $1-0$ ct | $2-0zt$       | $3-0$ ct                                                                                                    | 4-Cct         | 5-Oct                               |               | $6-0$ ct      | $7-0zt$  | $8-25$                         | $9-0$ ct      |                                                                 |               |               |               |               |          |
| Metrado                                                               | 1933.0   |               | 966.4<br>0.0                                                                                                    |               | 966.4                               | 921.3         | 921.3         | 0.0      | 0.0                            | 525.0         | 525.0                                                           | 1134.1        | 1134.1        | 0.0           | 0.0           | 0.0      |
| HH                                                                    |          | 52.0          | 20.0<br>18.0                                                                                                    |               | 39.0                                | 36.0          | 21.5          | 0.0      | 0.0                            | 45.0          | 33.0                                                            | 55.0          | 43.5          | 13.5          | 0.0           | 8.5      |
| Rendimiento diario                                                    |          | 0.0           | 0.0                                                                                                    | 0.0           | 0.0                                 | 0.0           | 0.0           | 0.0      | 0.0                            | 0.1           | 0.1                                                             | 0.0           | 0.0           | 0.0           | 0.0           | 0.0      |
| Metrado acumulado                                                     |          |               | 75292.9 75292.9 76259.3 77225.7 78147.0 79068.3                                                                                       |               |                                     |               |               |          |                                |               | 79068.3 79068.3 79593.3 80118.3 81252.5 82386.6 82386.6 82386.6 |               |               |               |               | 82386.6  |
| HH acumulado                                                          | 4043.5   | 4061.5        | 4081.5                                                                                                    |               | 4120.5                              | 4156.5        | 4178.0        | 4178.0   | 4178.0                         | 4223.0        | 4256.0                                                          | 4311.0        | 4354.5        | 4368.0        | 4368.0        | 4376.5   |
| Rendimiento acumulado                                                 |          | 0.1           | 0.1<br>0.1                                                                                                    |               | 0.1                                 | 0.1           | 0.1           | 0.1      | 0.1                            | 0.1           | 0.1                                                             | 0.1           | 0.1           | 0.1           | 0.1           | 0.1      |
|                                                                       |          |               |                                                                                                    |               |                                     |               |               |          |                                |               |                                                                 |               |               |               |               |          |
| Rendimiento presupuestado                                             | 0.041    | 0.041         | 0.041                                                                                                    |               | 0.041                               | 0.041         | 0.041         | 0.041    | 0.041                          | 0.041         | 0.041                                                           | 0.041         | 0.041         | 0.041         | 0.041         | 0.041    |
|                                                                       |          |               |                                                                                                    |               |                                     |               |               |          |                                |               |                                                                 |               |               |               |               |          |
|                                                                       |          |               |                                                                                                    |               |                                     |               |               |          |                                |               |                                                                 |               |               |               |               |          |
|                                                                       |          |               |                                                                                                    |               |                                     |               |               |          |                                |               |                                                                 |               |               |               |               |          |
|                                                                       | $16-0ct$ | $17-Qct$      | $18-Qct$                                                                                                    | I9-Oct        | 20-Oct                              | $21-0ct$      | $22-Oct$      | $23-Cct$ | $24$ -Oct                      | $25-0ct$      | $26-Cct$                                                        | $27-0ct$      | $28-Cct$      | 29-Oct        | 30-Oct        | $31-Qct$ |
| Descripción<br>Metrado                                                | 0.0      | 0.0           | 0.0                                                                                                    | 0.0           | 0.0                                 | 0.0           | 0.0           |          | 560.1<br>0.0                   | 1385.2        | 0.0                                                             | 0.0           | 0.0           | 785.9         | 785.9         | 785.9    |
| HH                                                                    | 0.0      | 0.0           | 0.0                                                                                                    | 0.0           | 0.0                                 | 0.0           | 35.5          | 46.0     | 47.0                           | 39.0          | 21.5                                                            | 5.0           | 0.0           | 56.5          | 73.0          | 51.0     |
| <b>Rendimiento diario</b>                                             | 0.0      | 0.0           | 0.0                                                                                                    | 0.0           | 0.0                                 | 0.0           | 0.0           |          | 0.0<br>0.1                     | 0.0           | 0.0                                                             | 0.0           | 0.0           | 0.1           | 0.1           | 0.1      |
| Metrado acumulado                                                     | 82386.6  |               | 82386.6 82386.6 82386.6 82386.6 82386.6 82386.6 82386.6 82386.6 82946.7 84331.9 84331.9 84331.9 84331.9 8531.9 85117.8 85903.7 86689. |               |                                     |               |               |          |                                |               |                                                                 |               |               |               |               |          |
| HH acumulado                                                          | 4376.5   |               | 4376.5 4376.5 4376.5 4376.5 4376.5 4412.0 4458.0 4505.0                                                                               |               |                                     |               |               |          |                                |               | 4544.0 4565.5 4570.5 4570.5                                     |               |               |               | 4627.0 4700.0 | 4751.0   |
| Rendimiento acumulado                                                 | 0.1      | $\boxed{0.1}$ | $\boxed{0.1}$                                                                                                    | $\boxed{0.1}$ | $\boxed{0.1}$                       | $\boxed{0.1}$ | $\boxed{0.1}$ |          | $\boxed{0.1}$<br>$\boxed{0.1}$ | $\boxed{0.1}$ | $\boxed{0.1}$                                                   | $\boxed{0.1}$ | $\boxed{0.1}$ | $\boxed{0.1}$ | $\boxed{0.1}$ | 0.1      |
| Rendimiento presupuestado                                             | 0.041    |               |                                                                                                    |               |                                     |               |               |          |                                |               |                                                                 |               |               |               |               |          |
|                                                                       |          |               |                                                                                                    |               |                                     |               |               |          |                                |               |                                                                 |               |               |               |               |          |
| Fuente: elaboración propia                                            |          |               |                                                                                                    |               |                                     |               |               |          |                                |               |                                                                 |               |               |               |               |          |
|                                                                       |          |               |                                                                                                    |               |                                     |               |               |          |                                |               |                                                                 |               |               |               |               |          |
|                                                                       |          |               |                                                                                                    |               | Acero f'y= 4200 kg/cm2 muro anclado |               |               |          |                                |               |                                                                 |               |               |               |               |          |
|                                                                       |          |               |                                                                                                    |               |                                     |               |               |          |                                |               |                                                                 |               |               |               |               |          |
|                                                                       |          |               |                                                                                                    |               |                                     |               |               |          |                                |               |                                                                 |               |               |               |               |          |

Tabla 17. Cuadro para determinar el ratio real en la partida de acero

| <b>Descripción</b>        | ğ<br>ڡ | r<br>÷ | ≌                | ₽                | Ħ<br>ສ | $\overline{\phantom{0}}$<br>Ń | R                | w      | N      | Ħ<br>c<br>ని     | 븅<br>Ō<br>8      | Ō<br>ឆ | ğ<br>8                                                                                                    | 8<br>ଅ | ä<br>8 | ऊ      |
|---------------------------|--------|--------|------------------|------------------|--------|-------------------------------|------------------|--------|--------|------------------|------------------|--------|----------------------------------------------------------------------------------------------------|--------|--------|--------|
| Metrado                   | 0.0    | 0.0    | 0.0 <sub>1</sub> | 0.0 <sub>l</sub> | 0.0    | 0.0                           | 0.0              | 0.0    | 560.1  | 1385.2           | 0.0              | 0.0    | 0.0                                                                                                    | 785.9  | 785.9  | 785.9  |
| Інн                       | 0.0    | 0.0    | 0.0 <sub>1</sub> | 0.0 <sub>l</sub> | 0.0    | 0.0                           | 35.5             | 46.0   | 47.0   | 39.0             | 21.5             | 5.0    | 0.0 <sub>1</sub>                                                                                                    | 56.5   | 73.0   | 51.0   |
| Rendimiento diario        | 0.0    | 0.0    | 0.0 <sub>1</sub> | 0.0              | 0.0    | 0.0                           | 0.0 <sub>1</sub> | 0.0    | 0.11   | 0.0 <sub>l</sub> | 0.0 <sub>1</sub> | 0.0    | 0.0 <sub>1</sub>                                                                                                    | 0.1    | 0.1    | 0.1    |
| Metrado acumulado         |        |        |                  |                  |        |                               |                  |        |        |                  |                  |        | 82386.6 82386.6 82386.6 82386.6 82386.6 82386.6 82386.6 82386.6 82386.6 82946.7 84331.9 84331.9 84331.9 84331.9 85117.8 85903.7 86689.7 |        |        |        |
| HH acumulado              | 4376.5 | 4376.5 | 4376.5           | 4376.5           | 4376.5 | 4376.5                        | 4412.0           | 4458.0 | 4505.0 | 4544.0           | 4565.5           | 4570.5 | 4570.5                                                                                                    | 4627.0 | 4700.0 | 4751.0 |
| Rendimiento acumulado     | 0.1    | 0.1    | 0.1              | 0.1              | 0.1    | 0.1                           | 0.1              | 0.1    | 0.1    | 0.1              | 0.1              | 0.1    | 0.11                                                                                                    | 0.1    | 0.1    | 0.1    |
|                           |        |        |                  |                  |        |                               |                  |        |        |                  |                  |        |                                                                                                    |        |        |        |
| Rendimiento presupuestado | 0.041  | 0.041  | 0.041            | 0.041            | 0.041  | 0.041                         | 0.041            | 0.041  | 0.041  | 0.041            | 0.041            | 0.041  | 0.041                                                                                                    | 0.041  | 0.041  | 0.041  |

Fuente: elaboración propia

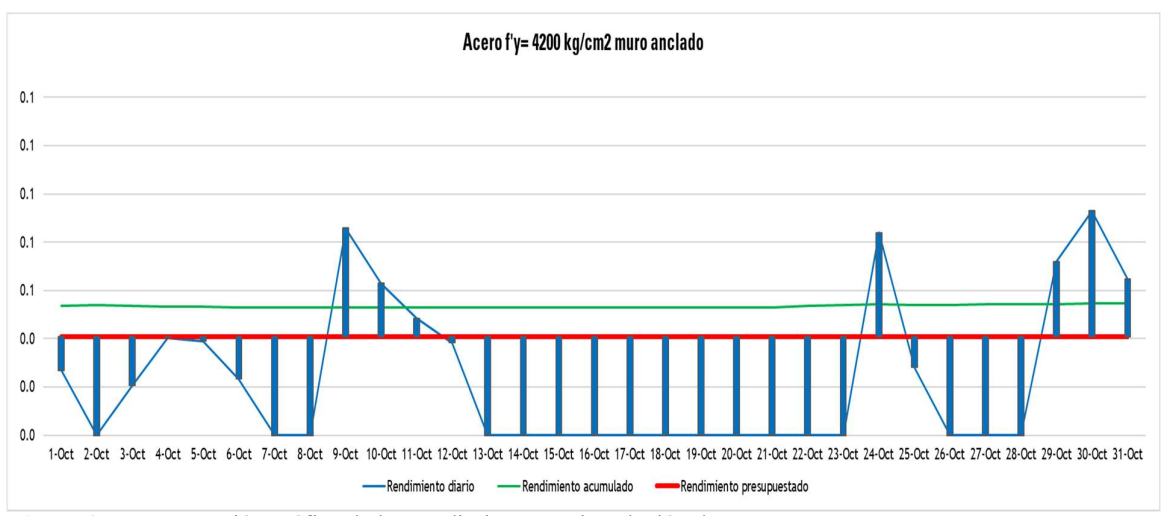

Figura 2. Representación gráfica de los rendimientos en instalación de acero

 Este cuadro representa el metrado producido, las horas hombre empleadas, el rendimiento acumulado y el ratio presupuestado de la partida de acero. Al culminar los análisis se obtuvo un ratio real de 0.05471 hh/kg, obteniendo este valor podemos definir que, hasta la fecha estudiada la partida de acero se encuentra sobre el ratio presupuestado generando pérdida económica a la empresa ejecutora.

### 3.6.4.2. Análisis de la partida de Encofrado y desencofrado

| 3.6.4.2. Análisis de la partida de Encofrado y desencofrado                              |             |               |                                                                                                 |             |               |                                          |             |               |                                    |                    |            |            |               |               |              |
|------------------------------------------------------------------------------------------|-------------|---------------|-------------------------------------------------------------------------------------------------|-------------|---------------|------------------------------------------|-------------|---------------|------------------------------------|--------------------|------------|------------|---------------|---------------|--------------|
|                                                                                          |             |               |                                                                                                 |             |               |                                          |             |               |                                    |                    |            |            |               |               |              |
|                                                                                          |             |               |                                                                                                 |             |               |                                          |             |               |                                    |                    |            |            |               |               |              |
| Tabla 18. Cuadro para determinar el ratio real en la partida de encofrado y desencofrado |             |               |                                                                                                 |             |               |                                          |             |               |                                    |                    |            |            |               |               |              |
|                                                                                          |             |               |                                                                                                 |             |               |                                          |             |               |                                    |                    |            |            |               |               |              |
| Descripción                                                                              |             |               |                                                                                                 |             |               |                                          |             |               |                                    | $10-Qt$            | $11-Qct$   | $12-0ct$   | $13-Qct$      | $14-Cct$      | $15-Qct$     |
|                                                                                          | $1-0$ ct    | $2-Oct$       | 3-Oct                                                                                           | 4-Oct       | 5-Oct         | $6-0ct$                                  | $7-0ct$     | $8-0ct$       | $9-0ct$                            |                    |            |            |               |               |              |
| Metrado                                                                                  | 0.0         | 15.2          | 15.5                                                                                            | 15.4        | 14.6          | 0.0                                      | 0.0         | 0.0           | 30.7                               | 21.1               | 18.1       | 18.1       | 0.0           | 0.0           | 0.0          |
| HH                                                                                       | 56.5        | 103.0         | 74.0                                                                                            | 84.0        | 81.0          | 50.0                                     | 0.0         | 0.0           | 73.0                               | 63.0               | 46.5       | 64.0       | 63.5          | 0.0           | 17.0         |
| <b>Rendimiento diario</b>                                                                | 0.0         | 6.8           | 4.8                                                                                             | 5.5         | 5.5           | 0.0                                      | 0.0         | 0.0           | 2.4                                | 3.0                | 2.6        | 3.5        | 0.0           | 0.0           | 0.0          |
| Metrado acumulado                                                                        | 2000.4      | 2015.6        | 2031.1                                                                                          |             | 2046.5 2061.1 | 2061.1                                   | 2061.1      | 2061.1        | 2091.8                             | 2112.9             | 2131.0     |            | 2149.2 2149.2 | 2149.2        | 2149.2       |
| HH acumulado                                                                             | 6527.0      | 6630.0        | 6704.0                                                                                          | 6788.0      | 6869.0        | 6919.0                                   | 6919.0      | 6919.0        | 6992.0                             | 7055.0             | 7101.5     | 7165.5     | 7229.0        | 7229.0        | 7246.0       |
| Rendimiento acumulado                                                                    | 3.3         | 3.3           | 3.3                                                                                             | 3.3         | 3.3           | 3.4                                      | 3.4         | 3.4           | 3.3                                | 3.3                | 3.3        | 3.3        | 3.4           | 3.4           | 3.4          |
|                                                                                          |             |               |                                                                                                 |             |               |                                          |             |               |                                    |                    |            |            |               |               |              |
| Rendimiento presupuestado                                                                | 2.284       | 2.284         | 2.284                                                                                           | 2.284       | 2.284         | 2.284                                    | 2.284       | 2.284         | 2.284                              | 2.284              | 2.284      | 2.284      | 2.284         | 2.284         | 2.284        |
|                                                                                          |             |               |                                                                                                 |             |               |                                          |             |               |                                    |                    |            |            |               |               |              |
|                                                                                          |             |               |                                                                                                 |             |               |                                          |             |               |                                    |                    |            |            |               |               |              |
|                                                                                          |             |               |                                                                                                 |             |               |                                          |             |               |                                    |                    |            |            |               |               |              |
| Descripción                                                                              | $16-Cct$    | $17-Qct$      | $18-Qct$                                                                                        | $19-Qct$    | $20-Cct$      | $21-Qct$<br>$22-0ct$                     | $23-0ct$    | $24-Cct$      | $25-0ct$                           | $26-0ct$           | $27-0ct$   | ğ          | ğ             | $30-0ct$      | $31-Qct$     |
|                                                                                          |             |               |                                                                                                 |             |               |                                          |             |               |                                    |                    |            | ్లి        | ల్లి          |               |              |
| Metrado<br>HH                                                                            | 0.0         | 0.0           | 0.0<br>17.0                                                                                     | 0.0<br>17.0 | 0.0           | 0.0                                      | 0.0         | 0.0<br>51.5   | 0.0<br>19.0<br>30.5<br>38.5        | 0.0                | 0.0        | 0.0        | 0.0<br>72.0   | 12.6<br>58.5  | 19.0<br>67.5 |
| Rendimiento diario                                                                       | 17.0<br>0.0 | 17.0<br>0.0   | 0.0                                                                                             | 0.0         | 11.0<br>0.0   | 0.0<br>0.0                               | 41.0<br>0.0 | 0.0           | 0.0                                | 25.5<br>2.0<br>0.0 | 6.0<br>0.0 | 0.0<br>0.0 | 0.0           | 4.6           | 3.6          |
| Metrado acumulado                                                                        | 2149.2      | 2149.2 2149.2 |                                                                                                 | 2149.2      | 2149.2        | 2149.2                                   | 2149.2      |               | 2149.2 2149.2 2168.2 2168.2 2168.2 |                    |            | 2168.2     |               | 2168.2 2180.8 | 2199.        |
| HH acumulado                                                                             | 7263.0      | 7280.0        | 7297.0                                                                                          | 7314.0      | 7325.0        | 7325.0                                   | 7366.0      | 7417.5 7448.0 | 7486.5                             | 7512.0             | 7518.0     | 7518.0     |               | 7590.0 7648.5 | 7716.0       |
| Rendimiento acumulado                                                                    | 3.4         | 3.4           | 3.4                                                                                             | 3.4         | 3.4           | 3.4                                      | 3.4         | 3.5           | 3.5                                | 3.5<br>3.5         | 3.5        | 3.5        | 3.5           | 3.5           | 3.5          |
|                                                                                          |             |               |                                                                                                 |             |               |                                          |             |               |                                    |                    |            |            |               |               |              |
| Rendimiento presupuestado                                                                | 2.284       |               | 2.284 2.284 2.284 2.284 2.284 2.284 2.284 2.284 2.284 2.284 2.284 2.284 2.284 2.284 2.284 2.284 |             |               |                                          |             |               |                                    |                    |            |            |               |               |              |
| Fuente: elaboración propia                                                               |             |               |                                                                                                 |             |               |                                          |             |               |                                    |                    |            |            |               |               |              |
|                                                                                          |             |               |                                                                                                 |             |               |                                          |             |               |                                    |                    |            |            |               |               |              |
|                                                                                          |             |               |                                                                                                 |             |               |                                          |             |               |                                    |                    |            |            |               |               |              |
|                                                                                          |             |               |                                                                                                 |             |               | Encofrado y desencofrado en muro anclado |             |               |                                    |                    |            |            |               |               |              |
| 7.0                                                                                      |             |               |                                                                                                 |             |               |                                          |             |               |                                    |                    |            |            |               |               |              |
| 6.5                                                                                      |             |               |                                                                                                 |             |               |                                          |             |               |                                    |                    |            |            |               |               |              |

Tabla 18. Cuadro para determinar el ratio real en la partida de encofrado y desencofrado

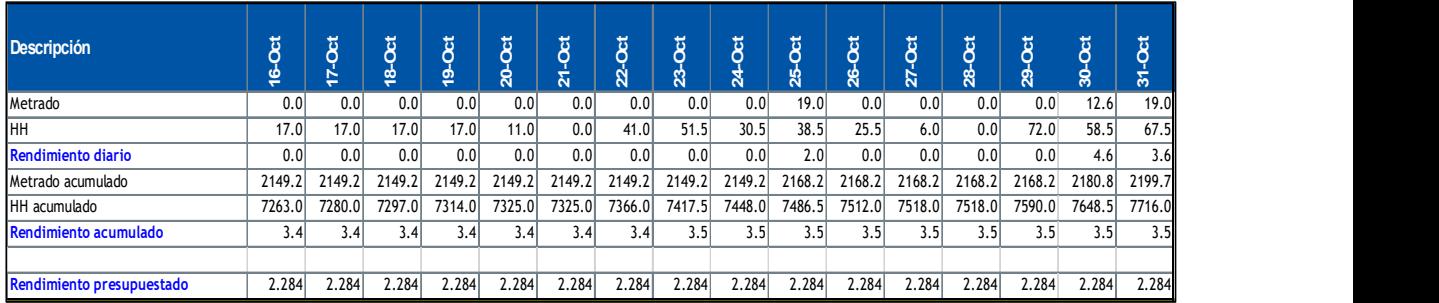

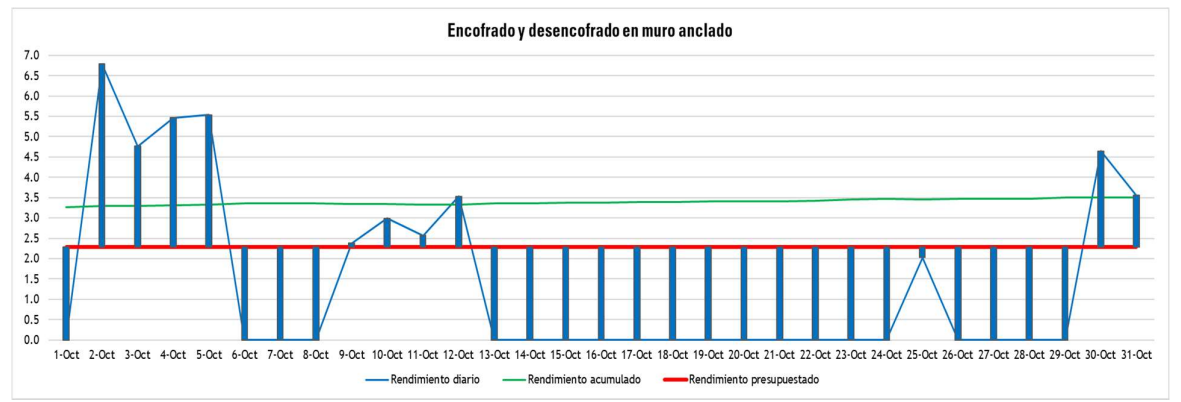

Figura 4. Representación gráfica de los rendimientos de encofrado

 En la partida de encofrado se muestra datos de rendimientos diarios, obteniendo un ratio de 3.05007 hh/m2 . Este valor obtenido nos indica que la partida de encofrado no está generando ganancias para la empresa.

# 3.6.4.3. Análisis de la partida de concreto

| 3.6.4.3. Análisis de la partida de concreto                              |                   |          |                  |                  |               |          |                                        |                 |                 |                 |               |          |               |                   |                  |
|--------------------------------------------------------------------------|-------------------|----------|------------------|------------------|---------------|----------|----------------------------------------|-----------------|-----------------|-----------------|---------------|----------|---------------|-------------------|------------------|
|                                                                          |                   |          |                  |                  |               |          |                                        |                 |                 |                 |               |          |               |                   |                  |
|                                                                          |                   |          |                  |                  |               |          |                                        |                 |                 |                 |               |          |               |                   |                  |
| Tabla 19. Cuadro para determinar el ratio real en la partida de concreto |                   |          |                  |                  |               |          |                                        |                 |                 |                 |               |          |               |                   |                  |
|                                                                          |                   |          |                  |                  |               |          |                                        |                 |                 |                 |               |          |               |                   |                  |
| <b>Descripción</b>                                                       | $1-0$ ct          | ē        | 3-Oct            | ğ                | $5-0$ ct      | $6-25$   | $7-0ct$                                | $\ddot{\theta}$ | $\ddot{\theta}$ | $10-Oct$        | $11-0ct$      | $2-0ct$  | $3-0ct$       | $14-0ct$          | I5-Oct           |
|                                                                          |                   |          |                  |                  |               |          |                                        |                 |                 |                 |               |          |               |                   |                  |
| Metrado                                                                  | 0.0               | 0.0      | 18.0             | 0.0              | 17.0          | 0.0      | 0.0                                    | 0.0             | 16.0            | 11.0            | 0.0           | 19.0     | 0.0           | 0.0               | 0.0              |
| HH                                                                       | 0.0               | 0.0      | 12.0             | 0.0              | 9.0           | 0.0      | 0.0                                    | 0.0             | 7.0             | 16.5            | 0.0           | 10.5     | 0.0           | 0.0               | 0.0              |
| Rendimiento diario                                                       | $\vert 0.0 \vert$ | 0.0      | 0.7              | $\overline{0.0}$ | 0.5           | 0.0      | 0.0                                    | 0.0             | 0.4             | 1.5             | 0.0           | 0.6      | 0.0           | $\vert 0.0 \vert$ | $\overline{0.0}$ |
| Metrado acumulado                                                        | 1138.5            | 1138.5   | 1156.5           | 1156.5           | 1173.5 1173.5 |          | 1173.5                                 | 1173.5          | 1189.5          | 1200.5          | 1200.5 1219.5 |          | 1219.5        | 1219.5            | 1219.5           |
| HH acumulado                                                             | 489.0             | 489.0    | 501.0            | 501.0            | 510.0         | 510.0    | 510.0                                  | 510.0           | 517.0           | 533.5           | 533.5         | 544.0    | 544.0         | 544.0             | 544.0            |
| Rendimiento acumulado                                                    | 0.4               | 0.4      | 0.4              | 0.4              | 0.4           | 0.4      | 0.4                                    | 0.4             | 0.4             | 0.4             | 0.4           | 0.4      | 0.4           | 0.4               | 0.4              |
|                                                                          | 2.133             | 2.133    | 2.133            | 2.133            | 2.133         | 2.133    | 2.133                                  | 2.133           | 2.133           | 2.133           | 2.133         | 2.133    | 2.133         | 2.133             | 2.133            |
| Rendimiento presupuestado                                                |                   |          |                  |                  |               |          |                                        |                 |                 |                 |               |          |               |                   |                  |
|                                                                          |                   |          |                  |                  |               |          |                                        |                 |                 |                 |               |          |               |                   |                  |
|                                                                          |                   |          |                  |                  |               |          |                                        |                 |                 |                 |               |          |               |                   |                  |
| Descripción                                                              | $16-0ct$          | $17-Qct$ | 18-Oct<br>19-Oct | 20-Oct           | $21-Oct$      | $22-Oct$ | 23-Oct                                 | 24-Oct          | $25-Oct$        | 26-Oct          | $27-Oct$      | $28-Cct$ | 29-Oct        | 30-Oct            | $31-Qct$         |
|                                                                          | 0.0               | 0.0      | 0.0              | 0.0              | 0.0           | 0.0      | 0.0<br>0.0                             | 0.0             | 10.0            | 0.0             | 0.0           | 0.0      | 0.0           | 0.0               | 17.5             |
| Metrado<br>HH                                                            | 0.0               | 0.0      | 0.0              | 0.0              | 0.0           | 0.0      | 11.0<br>0.0                            | 7.5             | 8.5             | 0.0             | 0.0           | 0.0      | 13.0          | 0.0               | 16.0             |
| <b>Rendimiento diario</b>                                                | 0.0               | 0.0      | 0.0              | 0.0              | 0.0           | 0.0      | 0.0<br>0.0                             | 0.0             | 0.9             | 0.0             | 0.0           | 0.0      | 0.0           | 0.0               | 0.9              |
| Metrado acumulado                                                        | 1219.5            | 1219.5   | 1219.5           | 1219.5           | 1219.5 1219.5 | 1219.5   | 1219.5                                 | 1219.5          |                 | 1229.5 1229.5   | 1229.5        |          | 1229.5 1229.5 | 1229.5            | 1247.0           |
| HH acumulado                                                             | 544.0             | 544.0    | 544.0            | 544.0<br>544.0   | 544.0         | 555.0    | 555.0                                  | 562.5           | 571.0           | 571.0           | 571.0         | 571.0    | 584.0         | 584.0             | 600.1            |
| Rendimiento acumulado                                                    | 0.4               | 0.4      | 0.4              | 0.4              | 0.4           | 0.4      | 0.5<br>0.5                             | 0.5             | 0.5             | 0.5             | 0.5           | 0.5      | 0.5           | 0.5               | 0.5              |
|                                                                          |                   |          |                  |                  |               |          |                                        |                 |                 |                 |               |          |               |                   |                  |
| Rendimiento presupuestado                                                | 2.133             | 2.133    | 2.133            | 2.133<br>2.133   | 2.133         | 2.133    | 2.133                                  | 2.133           |                 | $2.133$ $2.133$ | 2.133         | 2.133    | 2.133         | 2.133             | 2.133            |
| Fuente: elaboración propia                                               |                   |          |                  |                  |               |          |                                        |                 |                 |                 |               |          |               |                   |                  |
|                                                                          |                   |          |                  |                  |               |          |                                        |                 |                 |                 |               |          |               |                   |                  |
|                                                                          |                   |          |                  |                  |               |          |                                        |                 |                 |                 |               |          |               |                   |                  |
|                                                                          |                   |          |                  |                  |               |          |                                        |                 |                 |                 |               |          |               |                   |                  |
|                                                                          |                   |          |                  |                  |               |          | Concreto: f'c= 350 kg/cm2 muro anclado |                 |                 |                 |               |          |               |                   |                  |
|                                                                          |                   |          |                  |                  |               |          |                                        |                 |                 |                 |               |          |               |                   |                  |

Tabla 19. Cuadro para determinar el ratio real en la partida de concreto

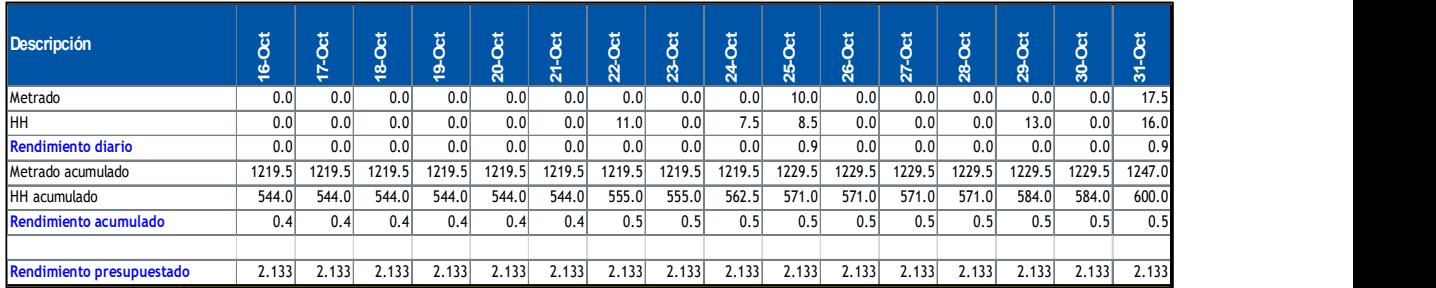

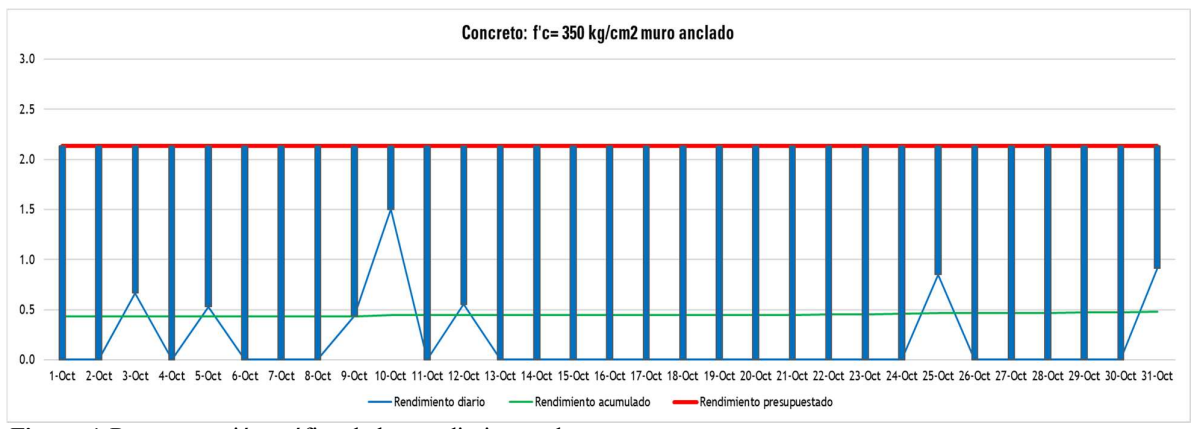

Figura 4. Representación gráfica de los rendimientos de concreto

Finalmente se muestra los resultados de la partida de concreto obteniendo el ratio de 0.4318 hh/kg. Determinando que esta partida es la única de las tres en estudio que genera ganancia para la empresa.

#### 3.6.4.4. Conclusión del análisis de las partidas en estudio

Se ha realizado el análisis de las partidas obteniendo ratios de obra reales que nos muestran los rendimientos diarios. La obtención de los ratios es importante porque ayuda a determinar valores, estos valores es la relación cuantificada entre dos magnitudes que reflejan su proporción. **6.4.4. Conclusión del análisis de las partidas en estudio**<br>
ha realizado el análisis de las partidas obteniendo ratios de obra reales que nos muestran los<br>
ndimientos diarios. La obtención de los ratios es importante porq **4.4. Conclusión del análisis de las partidas en estudio**<br>
ha realizado el análisis de las partidas obteniendo ratios de obra reales que nos muestran los<br>
dimientos diarios. La obtención de los ratios es importante porque

Para determinar el valor económico que representa el ratio de cada partida en acero, encofrado y concreto se concluye de la siguiente manera.

### Partida de acero

Tabla 20. Cuadro de resumen en la partida de acero

| Ratio APU | Ratio obra | Diferencia ratios | Metrado acumulado | <b>HH Perdidas</b> | <b>HH</b> promedio | Pérdida en soles |
|-----------|------------|-------------------|-------------------|--------------------|--------------------|------------------|
|           |            |                   |                   |                    |                    |                  |
| 0.041     | 0.05480469 | 0.0138            | 86.689.66         | 1196.724           | 16.8               | 20.104.98        |
|           |            |                   |                   |                    |                    |                  |

Fuente: elaboración propia

### Partida de encofrado

#### Tabla 21. Cuadro de resumen en la partida de encofrado

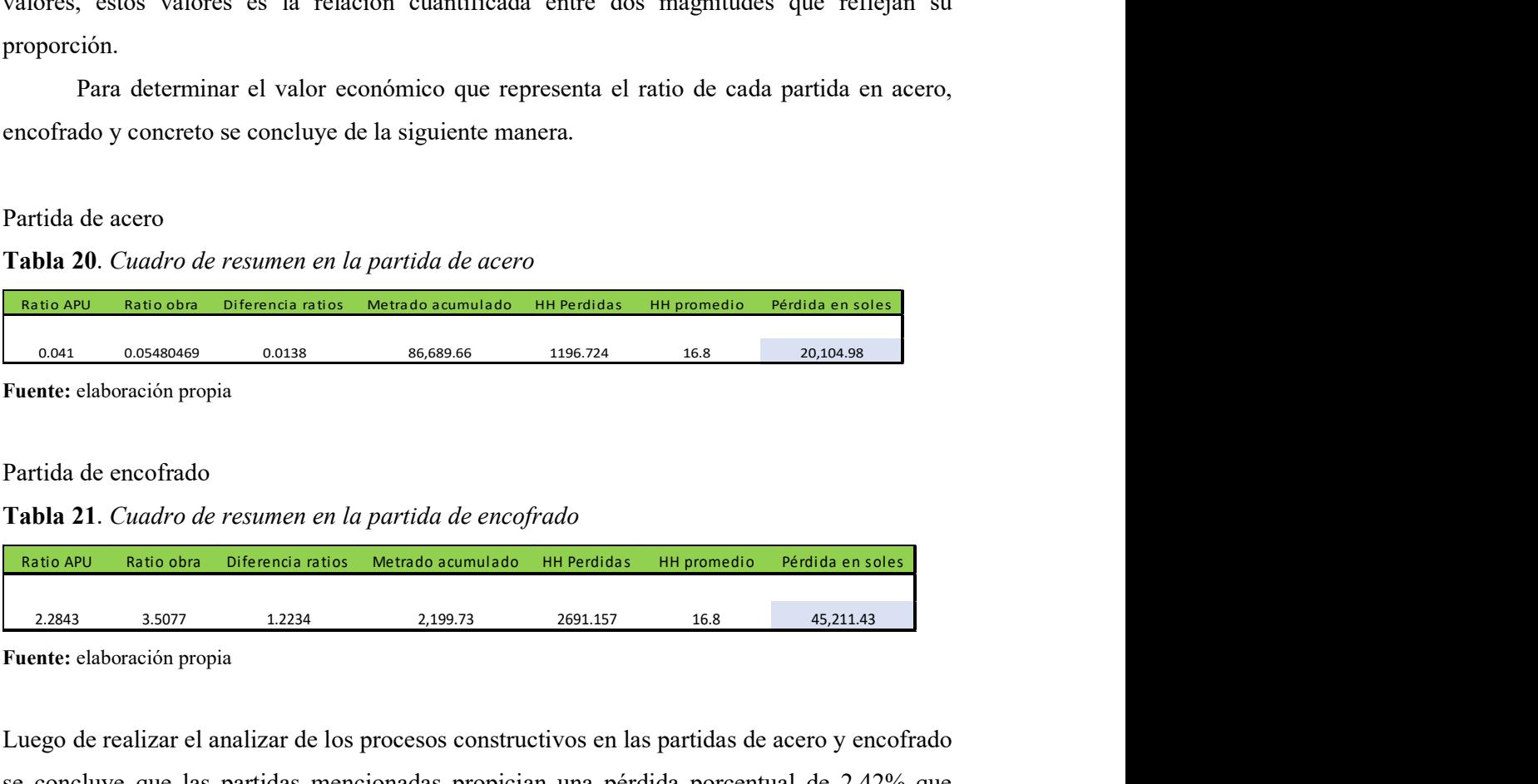

Fuente: elaboración propia

Luego de realizar el analizar de los procesos constructivos en las partidas de acero y encofrado se concluye que las partidas mencionadas propician una pérdida porcentual de 2.42% que asciende la suma de 65,316. 42 soles en referencia a los costos directos que están indicados en la tabla 5. Rati o APU Ratio obra Diferencia ratios Metrado acumulado HH Perdidas HH promedio Pérdida en soles anti-<br>
Ratio APU Ratio Acumulado HH Perdidas HH Perdidas HH promedio Pérdida en soles anti-<br>
Ratio Capular de Capular de lo 2.1344 1.1348 1.1348 1.1348 1.1348 1.1348 1.1348 1.1348 1.1348 1.1348 1.1353 1.1453 1.1453 1.1453 1.1453 1.1453 1.1453 1.1453 1.1453 1.1453 1.1453 1.1453 1.1453 1.1453 1.1453 1.1453 1.1453 1.1453 1.1453 1.1453 1.1453 1.145

#### Partida de concreto

#### Tabla 22. Cuadro de resumen de la partida de concreto

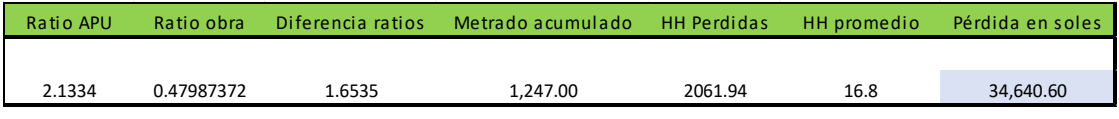

Fuente: elaboración propia

Al término del análisis en la partida de concreto se concluye que esta actividad genera 34,640.6 soles en beneficio de la empresa.

IV. DISCUSIÓN

#### 4.1. Por objetivo general:

Con los resultados obtenidos se estableció determinar de qué manera el análisis de los desarrollos constructivos optimiza los costos en muros anclados en el proyecto de edificación las Camelias, San Isidro, 2018.

Al realizar la observación de técnicas constructivos de muros anclados se obtuvo como resultado que las partidas de acero y encofrado generan pérdidas de 65,316.42 soles. De diferente manera indica sus resultados (Durant, 2017) en su asunto titulado "Aplicación de la tecnología bim para optimizar los costos en la construcción del hotel aeropuerto en el callao-2016" donde hace referencia que la tecnología bim ha permitido solucionar y reconocer de forma adelantada las incompatibilidades permitiéndole un ahorro de 10,300.00 soles.

#### 4.2. Por objetivos específicos:

Como resultado de la investigación para determinar el primer objetivo específico se resolvió que las partidas de acero y encofrado ocasionan pérdidas de hasta 2.42% para los costos directos. De distinta manera (Castañeda 2017) en su trabajo de investigación que titula "Uso de viguetas pretensadas para el incremento de la productividad en la obra Escuela PNP-Puente Piedra-Lima-2017" demostró que realizando la construcción de una losa con el sistema convencional y otra con las viguetas pretensadas obtiene que con la segunda opción le genera un ahorro de 27% en costo directo.

De igual manera los resultados de la investigación confirman que las improductividades repercuten en los gastos generales ocasionando ampliación de plazos por 30 días calendarios, generando un costo del 12.5% en comparación a los gastos generales del presupuesto. De diferente manera (Vílchez 2017) en su tesis titulada "Análisis de paneles de poliestireno expandido Enmuelle, en la mejora del proceso constructivo en viviendas unifamiliares en Pachacamac, Lima 2016" mencionó que realizando un estudio se identifica la mejora de costos ahorrando un 26% en referencia al sistema tradicional, permitiendo reducir plazos y disminución en gastos generales.

Al realizar los análisis se determinó que la productividad de las partidas de acero y encofrado están por encima del establecido contractualmente, esto conduce al empleo de más horas hombre para instalar la misma unidad de medida. Por otra parte el autor (Castañeda 2017) en su argumento titulado "Uso de viguetas pretensadas para el incremento de la productividad en la obra escuela PNP-Puente Piedra-Lima-2017" indica que utilizando viguetas pretensadas mejora la productividad en 27% en comparación al sistema convencional.

# V. CONCLUSIONES

- 1. Al realizar los análisis de los procesos constructivos se determina que el ratio real de la partida de acero es de 0.054 HH/kg esto genera una pérdida del 0.75%. Para la actividad de encofrado el ratio real es de 3.50 HH/kg ocasionando pérdidas del 1.68%. De diferente manera es expresado la labor de concreto describiendo un ratio de 0.47% estableciendo ganancia a la empresa. Estos porcentajes son expresados en la tabla 20,21,22. De tal manera se concluyó que no se optimiza los costos en totas las partidas estudiadas, ocasionando pérdidas por la suma de 30,675.81 soles.
- 2. Para determinar si el análisis de los procesos constructivos optimiza los costos directos se analiza las partidas porque éstas son los costos directos de la obra. Por lo tanto, las partidas son estudiadas realizando un seguimiento diario de cada actividad elegido para este estudio, por lo tanto, realizamos un análisis del acero, encofrado y concreto en función a sus rendimientos. Por consiguiente, se concluyó que para las partidas de acero y encofrado la productividad no ha sido la adecuada estableciendo que no se logró optimizar los costos mientras que la actividad de concreto si tuvo optimo resultado. Los resultados obtenidos son representados cuando la obra se encuentra en un 47% de avance. Motivo por el cual es importante hacer una investigación ahora para luego tener un rendimiento óptimo al final de la obra.
- 3. Al concluir los análisis y obtener los resultados se determina que las pérdidas que ocasionan las partidas de acero y encofrado afectan los plazos establecidos contractualmente, en este sentido, se solicitó una ampliación de plazos para concluir el proyecto, esta prórroga de tiempo afecta a los costos indirectos.
- 4. En respuesta al último objetivo se determinó que la productividad está por debajo de lo establecido en las partidas de acero y encofrado, estas partidas ocasionan pérdidas a la empresa por estar sobredimensionadas de personal.

VI. RECOMENDACIONES

- 1. Se recomienda a los ingenieros civiles y profesionales en construcción realizar un mejor análisis de las actividades que conllevan el ejecutar excavaciones profundas, realizando una propuesta de trabajo de acorde a la ubicación de la obra, el distrito en la que será ejecutada el proyecto, teniendo en cuenta las construcciones vecinas y horarios establecidos.
- 2. Se aconseja a los especialistas civiles y profesionales en edificación instalar una torre grúa para los trabajos de acarreo porque al llegar al sexto anillo el área se reduce y es peligroso el traslado de material con maquinaria pesada.
- 3. Se indica a los expertos civiles y profesionales en urbanización no excederse del plazo establecido contractualmente. Supervisar las partidas para no generar ampliación de plazos.
- 4. Se sugiere a los peritos civiles y profesionales en cimentación no sobredimensionar las partidas con supuestos personal capacitado, esto perjudica en el rendimiento diario.

VII. PROPUESTA

- a) Se proponer la implementación de una torre grúa para agilizar los trabajos en acarreo de material y mejore la productividad de las partidas.
- b) Eliminar el material de noche con una grúa telescópica permitiendo optimizar los plazos de ejecución.
- c) Realizar los trabajos de armado y encofrado como paños dobles a partir del tercer anillo.
- d) Zarandear el material del terreno para poder nivelar en menos tiempo la parte inferior de los paños al momento de rellenar con la retroexcavadora.

VIII. REFERENCIAS

ARIAS, Fidias. El Proyecto de Investigación. 6.ª ed. Episteme. Caracas – Venezuela. 2012. ISBN: 9800785299

Base de datos de sistemas constructivos para edificación que se utilizan en el Perú por De Loarte Jorge [et al.]. Lima: Biblioteca Nacional del Perú, 2003. [s.n.] ISBN: 9972676684

CARBAJAL Galarza, Giancarlo. First run study y optimización de procesos en la construcción de muros anclados. Tesis (ingeniería civil). Lima: Pontificia Universidad del Perú, facultad de ingeniería, 2017.

HARMSEN, T. Diseño de estructuras de concreto armado. 5ta ed. Lima: Biblioteca nacional del Perú, 2017. ISBN: 9786123172978

HERNANDEZ, Sampieri, R. et ál. (2010). Metodología de la investigación. 5ta ed. México D.F.: McGraw-Hill Interamericana.

KANAWARY, G. Introducción al estudio del trabajo. 4.ª ed. Ginebra: Oficina internacional de publicaciones, 1996. ISBN: 9223071089

RIVERO, J. Costos y presupuestos. Lima: Gráfica Bibros S.A, 2013. ISBN: 9786124041983

RENGIFO Reátegui, José. Muros anclados en arenas, análisis y comparación de técnicas de anclajes. Tesis (Ingeniero civil). Lima: Pontificia Universidad del Perú, facultad de ingeniería, 2015.

SERPELL, Alfredo. Administración de operaciones de construcción. 2.ª ed. Chile: Universidad Católica de Chile, 2002. ISBN: 9561403307 SOLMINIHAC, H. y Thenoux, G. Procesos y técnicas de construcción. 2<sup>da</sup> ed. Chile:

Ediciones Universidad Católica de Chile, 2008. ISBN: 9789561408272

UDOLKIN, Udolkin. Contabilidad de costos y de gestión. Lima: Biblioteca Nacional del Perú, 2015. ISBN: 9789972573088

VALDERRAMA, Santiago. Pasos para elaborar proyectos de investigación científica. 2 da ed. Lima: Editorial San Marcos E.I.R.L., 2015. ISBN: 9786123028787

HERENÁNDEZ, R.; FERNÁNDEZ, C. Y BAPTISTA, P. Metodología de la investigación. 5 ta ed. México D. F.: McGraw-Hill, 2010. ISBN: 9786071502919

Tello Morales, Pablo. Análisis de productividad laboral en obras de construcción en proyectos subterráneos de la división el teniente. Tesis (ingeniero civil). Santiago: Universidad de Chile, departamento de ingeniería de minas, 2016.

LARA Castillo, Pablo. Estudio de optimización de costos y productividad en la construcción de viviendas de hormigón. Tesis (ingeniero civil). Santiago: Universidad de chile, departamento de ingeniería de minas, 2017.

ARBOLEDA López, Sergio. Análisis de productividad, rendimientos y consumo de mano de obra en procesos constructivos, elemento fundamental en la fase de planificación. Tesis (Maestría). Medellin: Universidad Nacional de Colombia, facultad de Arquitectura, 2014.

CABELLOS Gavidia, Gustavo. Análisis comparativo de la estabilización de taludes mediante el uso de muros anclados y calzaduras en la construcción de edificaciones. Tesis (Ingeniero civil). Lima: Pontificia Universidad Católica del Perú, facultad ciencias e ingeniería, 2012.

RAMOS Ríos, Álvaro. Propuesta y análisis de alternativas constructivas para la mejora en

el acabado de los muros anclados. Caso de proyecto de edificaciones en la ciudad de Lima. Tesis (Ingeniero civil). Lima: Pontificia Universidad Católica del Perú, facultad ciencias e ingeniería, 2015.

CARRASCO, Sergio. Metodología de la investigación científica: pautas metodológicas para diseñar y elaborar el proyecto de investigación. 2<sup>da</sup> ed. Lima: San Marcos E.I.R.L, 2017.

ISBN: 9789972383441

ÑAUPAS Humberto [et. al.]. Metodología de la investigación cuantitativa-cualitativa y redacción de la tesis. 4<sup>ta</sup> ed. Bogotá: Ediciones de la U, 2014. ISBN: 9587621884

DURAND Lazo, Jouveth. Aplicación de la metodología bim para optimizar los costos en la construcción del hotel aeropuerto en el callao-2016. Tesis (Ingeniería civil). Lima: Universidad César Vallejo, Facultad de Ingeniería Civil, 2017.

GARCÍA Cantú, Alfonzo. Productividad y reducción de costos para la pequeña y mediana industria. 2da ed. Mexico: ED TRILLAS, 2011. ISBN: 6071707331

SAUCEDO Benigno, Josseline. Análisis de los costos y propuestas de un sistema de costeo abc para la empresa constructora concretos AVC SRl, Chimbote-2015. Tesis. (Contador Público). Lima: Universidad César Vallejo, Facultad de Ciencias Empresariales, 2015.

IX. ANEXOS

# 9.1. Matriz de consistencia

### MATRIZ DE CONSISTENCIA

ANÁLISIS DE LOS PROCESOS CONSTRUCTIVOS PARA LA OPTIMIZACIÓN DE COSTOS EN MUROS ANCLADOS EN EL PROYECTO DE EDIFICACIÓN LAS CAMELIAS, SAN ISIDRO, 2018

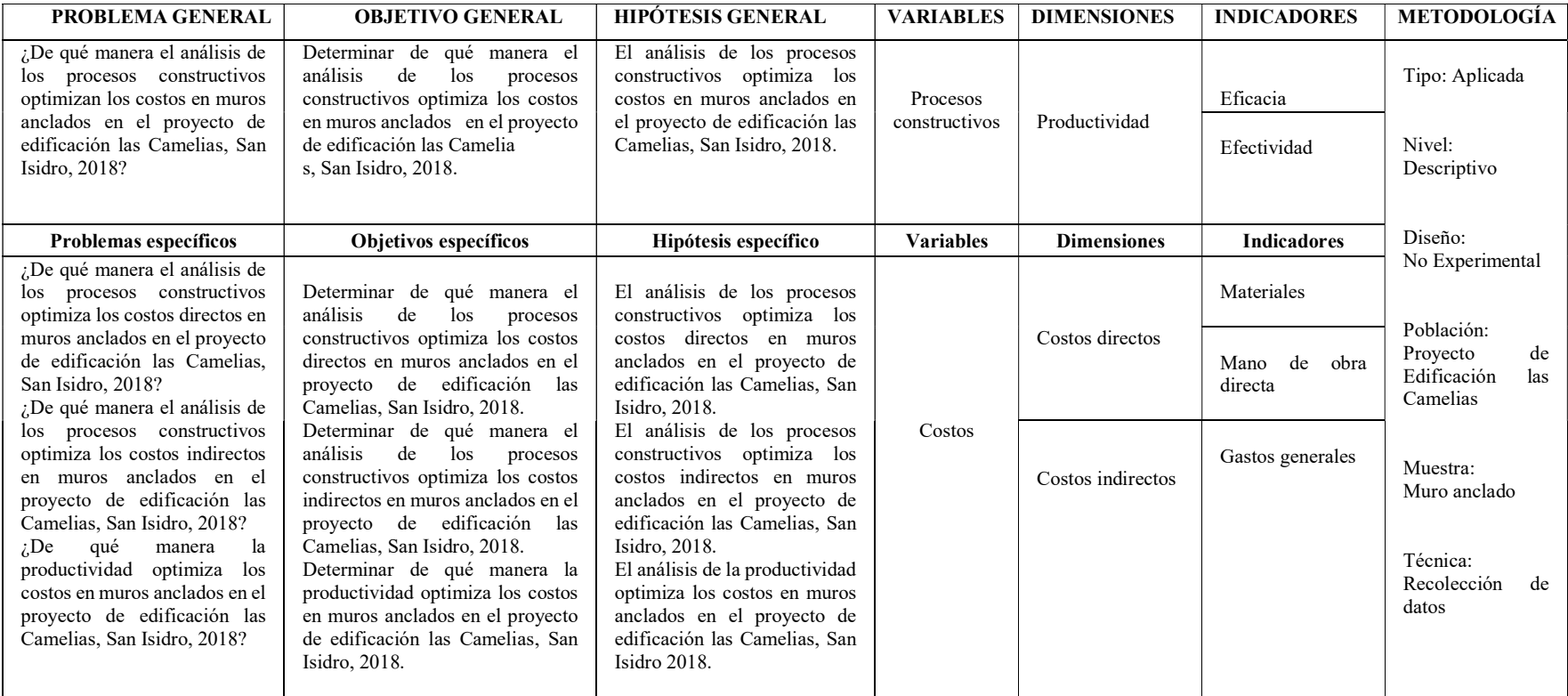

# 9.2. Panel fotográfico

En este anexo de describirá el proceso constructivo de que se realiza para construir un muro anclado.

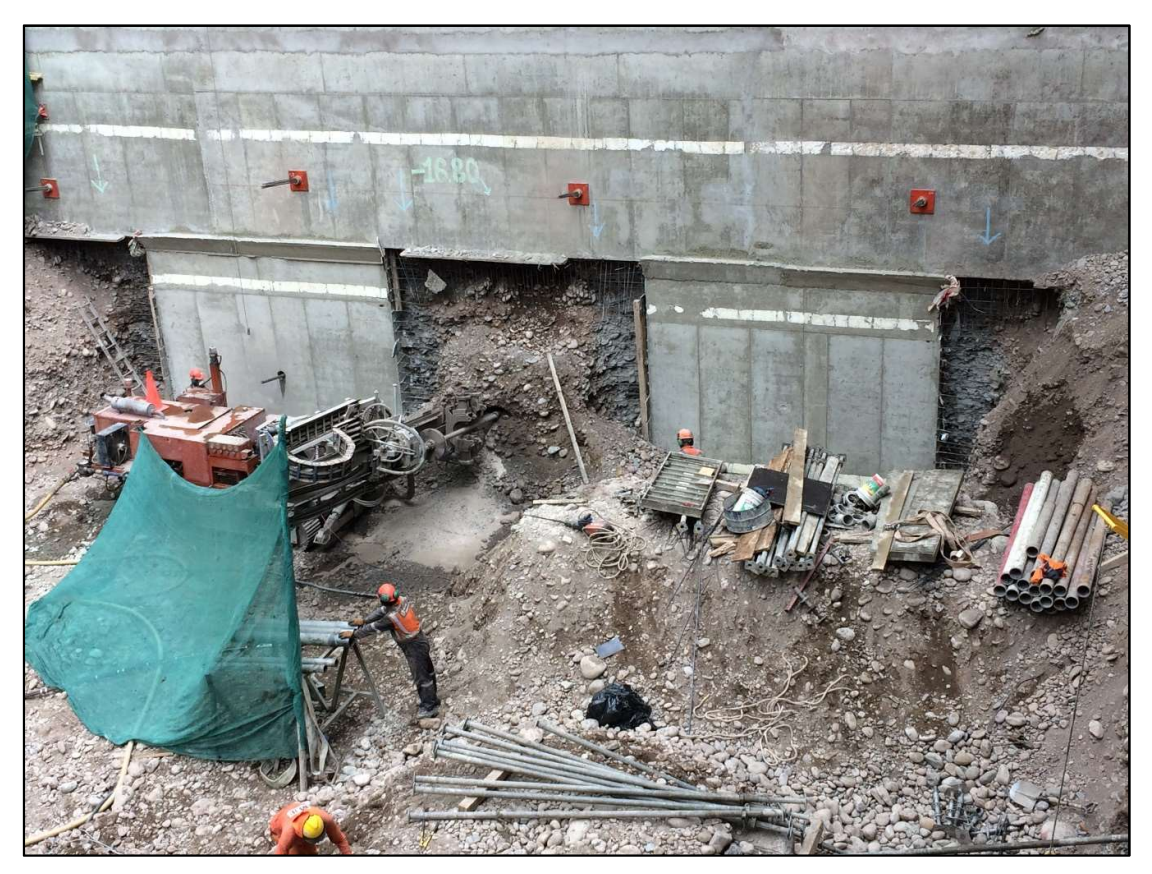

Foto 01: En esta imagen se aprecia la perforación que se aplica al talud para colocar el

anclaje

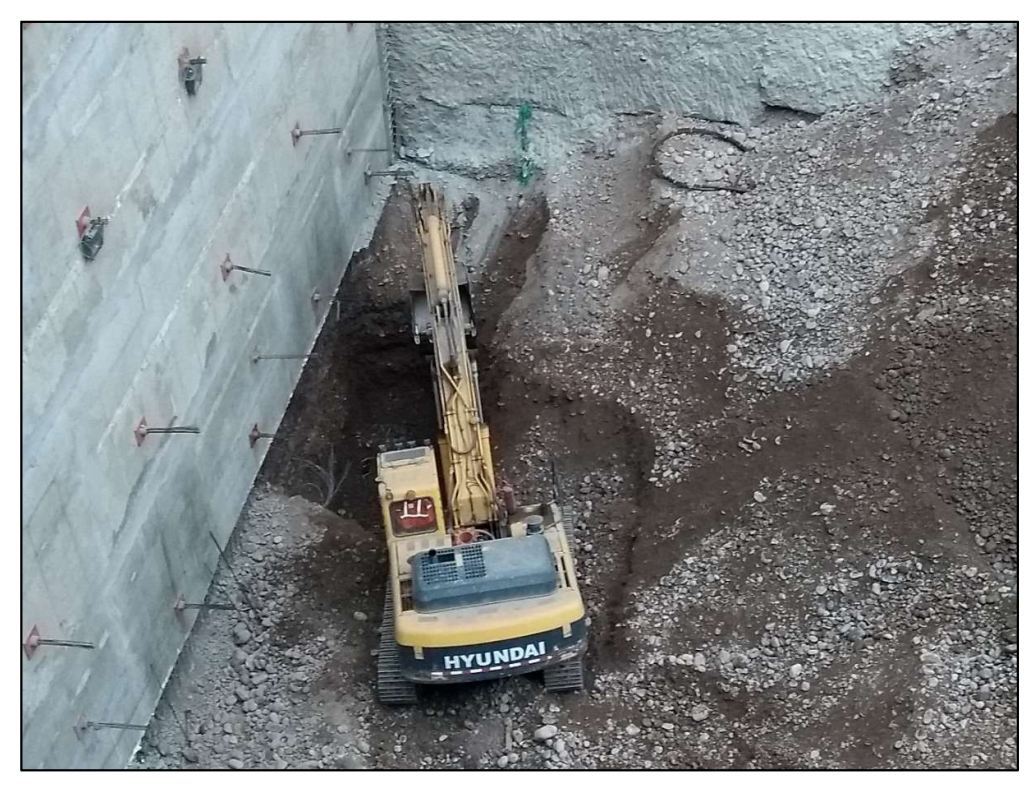

Foto 02: Este panorama nos muestra el difícil acceso para lograr apertura de la banqueta

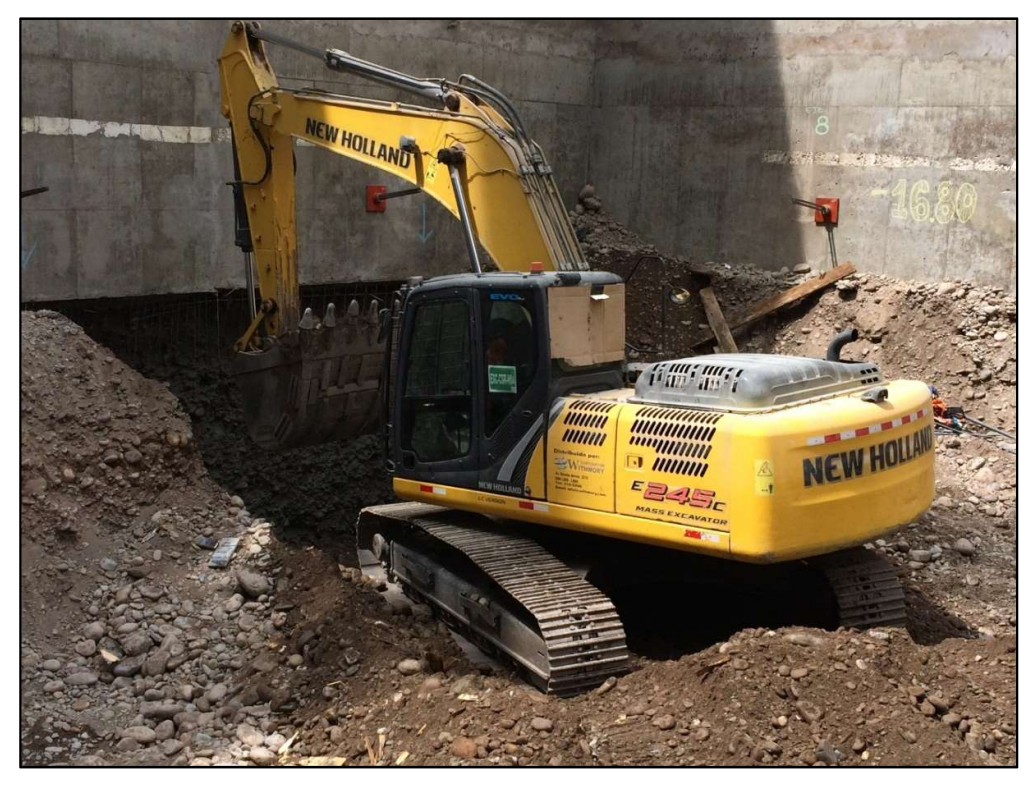

Foto 03: Aquí se aprecia que la máquina excavadora apertura la banqueta con mayor comodidad que la imagen anterior
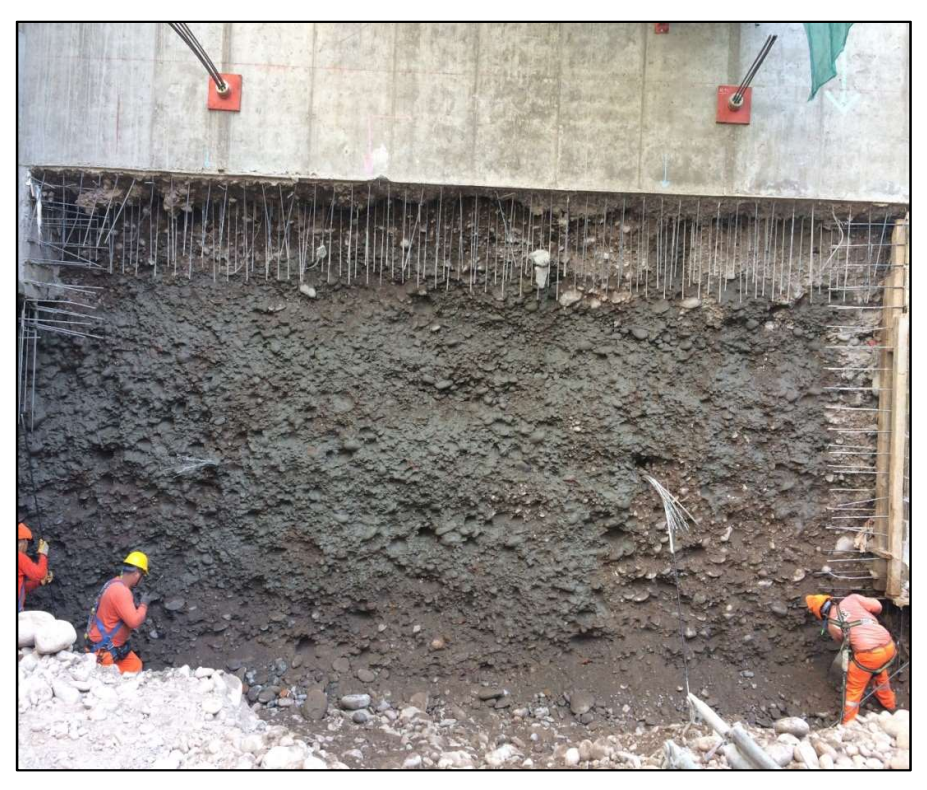

Foto 04: Una vez aperturada la banqueta se procede a perfilar el paño basándose a los puntos que el topógrafo ha colocado como referencia del alineamiento del muro

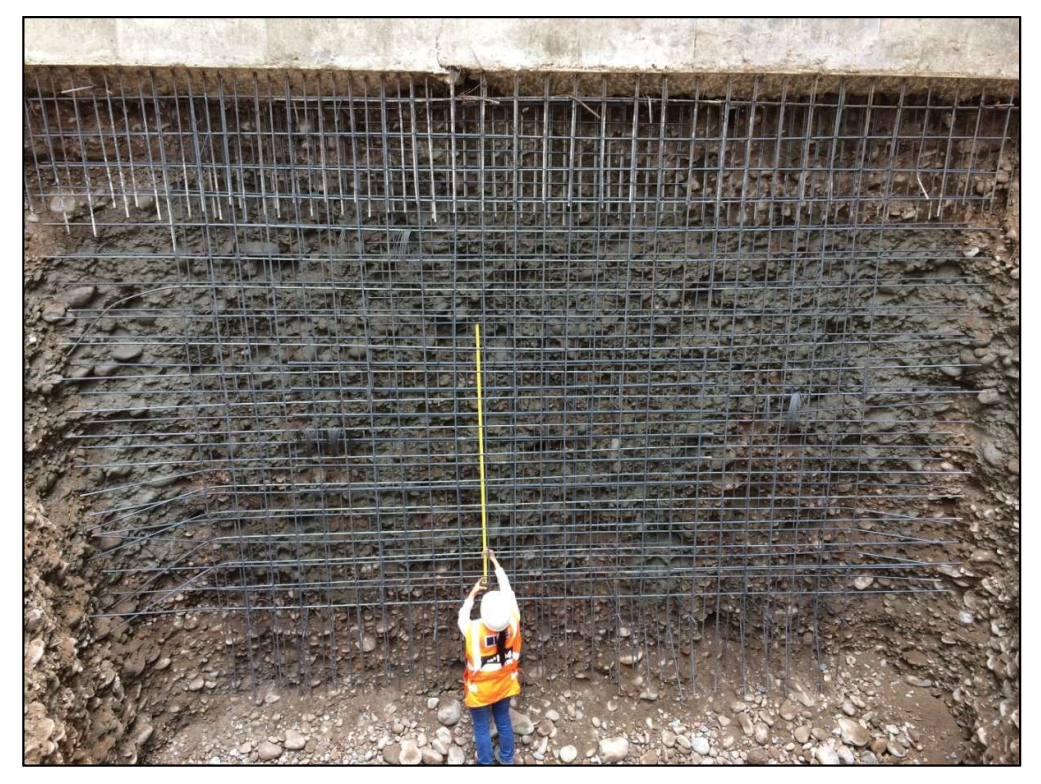

Foto 05: Se puede apreciar el armado de la malla de acero

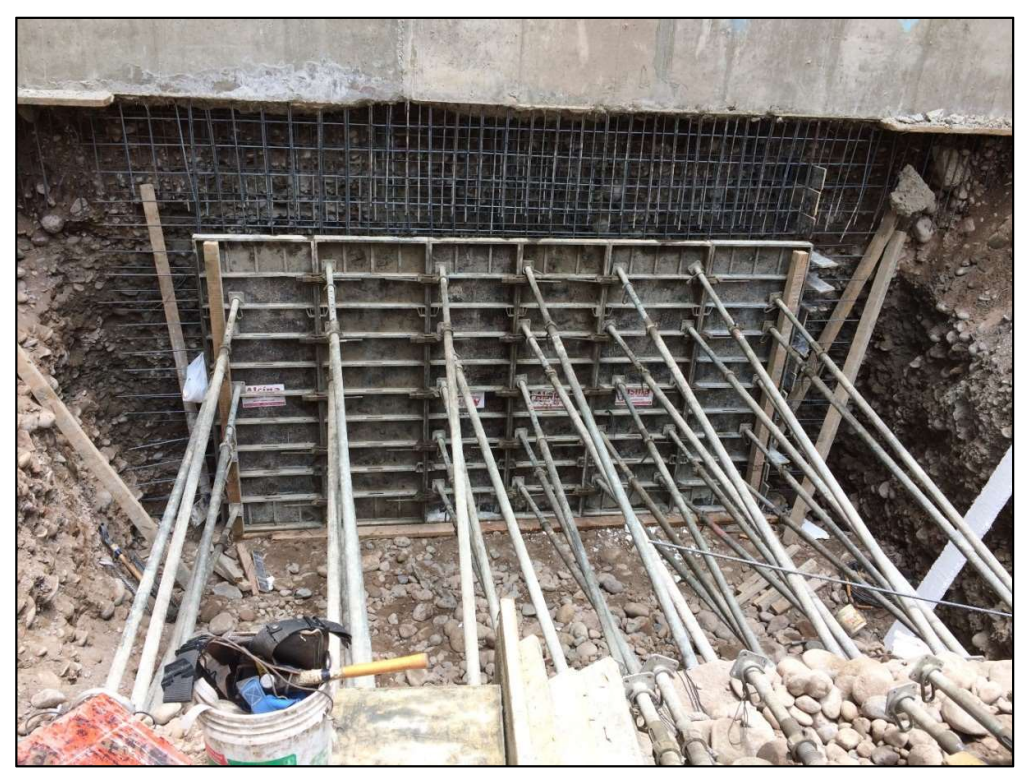

Foto 06: En la imagen apreciamos el encofrado del muro

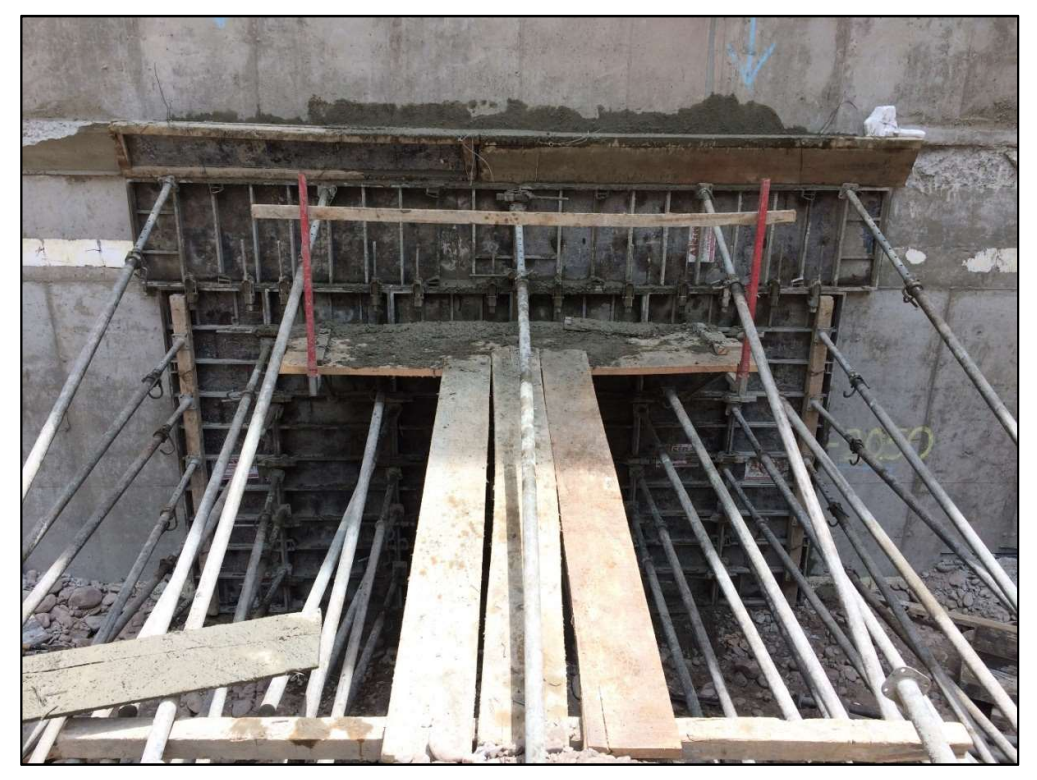

Foto 07: Aquí se aprecia el paño vaciado con concreto con su respectivo encimado de cachimba

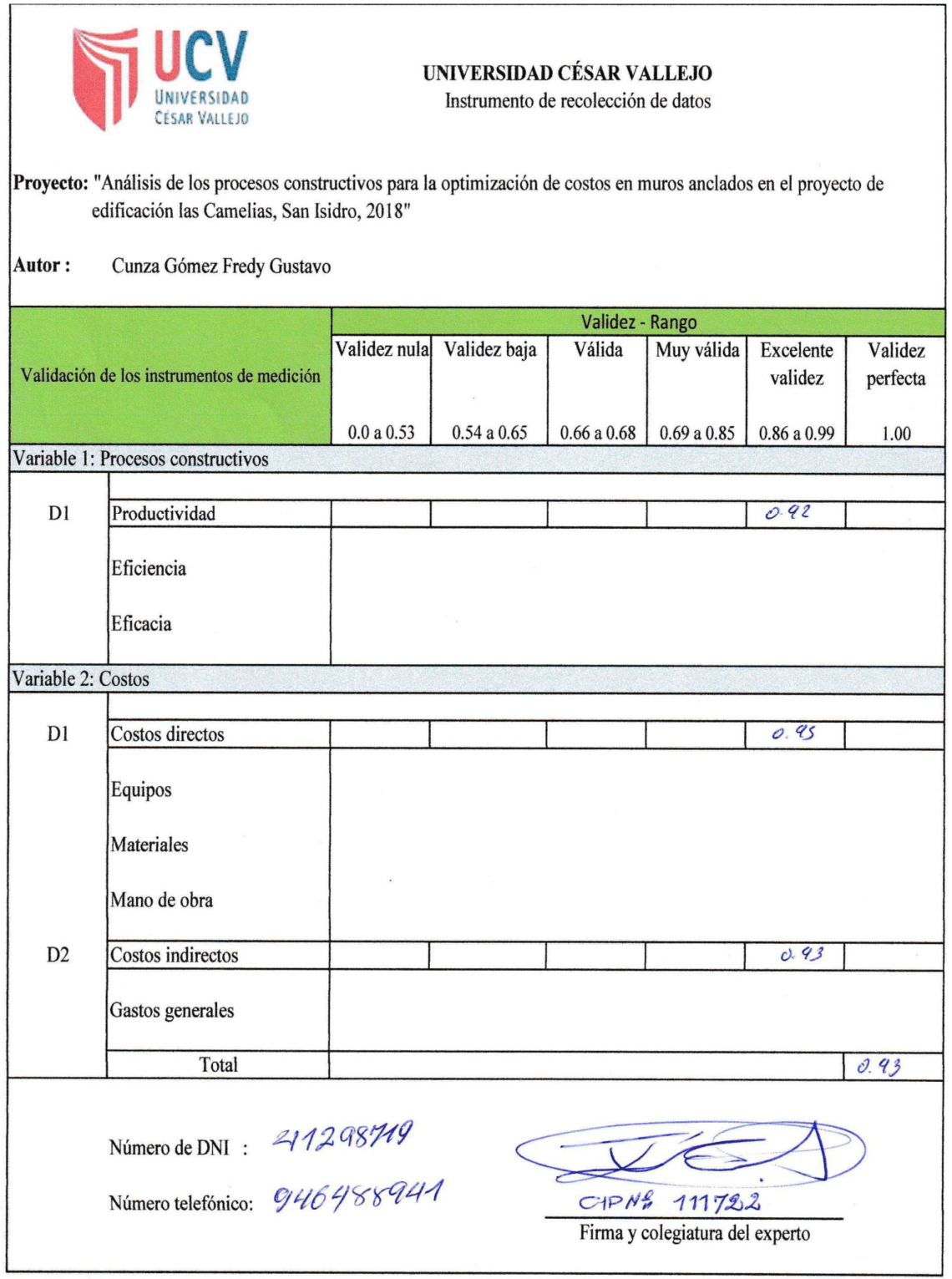

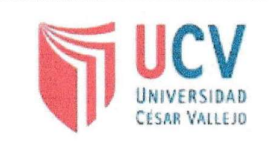

## UNIVERSIDAD CÉSAR VALLEJO

Instrumento de recolección de datos

Proyecto: "Análisis de los procesos constructivos para la optimización de costos en muros anclados en el proyecto de edificación las Camelias, San Isidro, 2018"

Cunza Gómez Fredy Gustavo Autor:

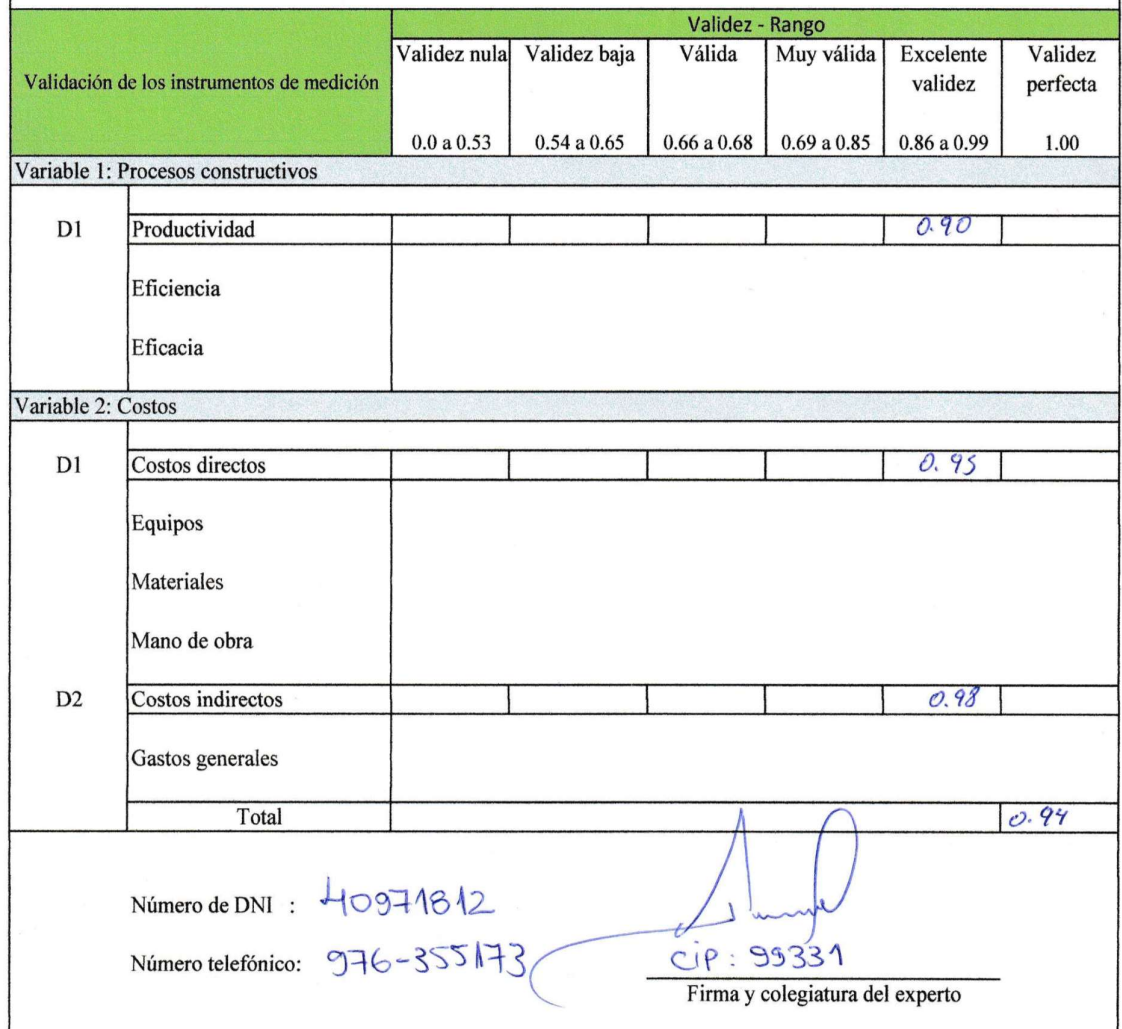

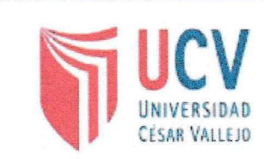

## UNIVERSIDAD CÉSAR VALLEJO Instrumento de recolección de datos

Proyecto: "Análisis de los procesos constructivos para la optimización de costos en muros anclados en el proyecto de edificación las Camelias, San Isidro, 2018"

Cunza Gómez Fredy Gustavo Autor:

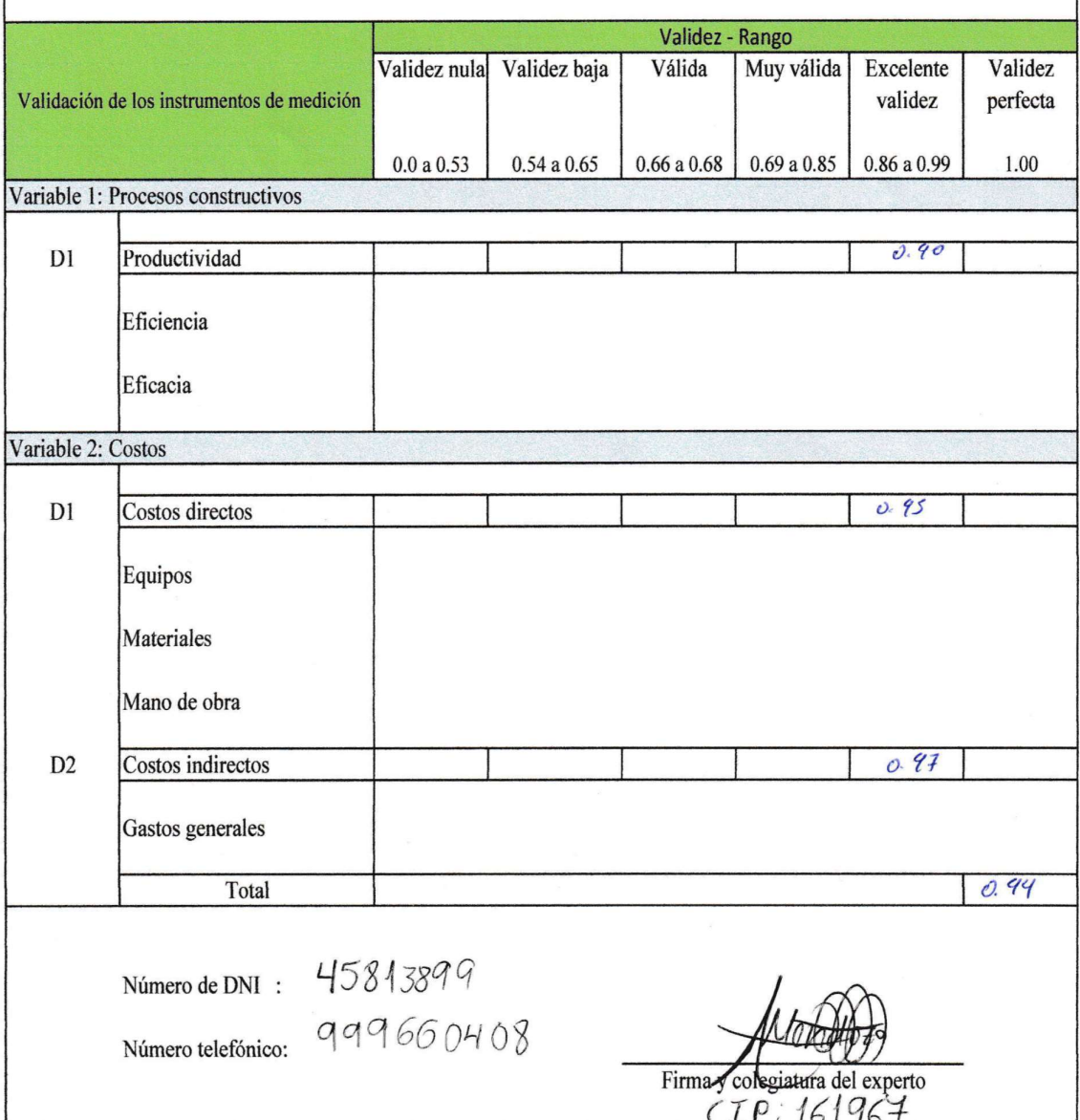

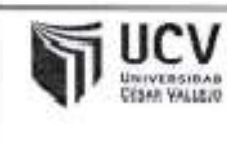

ACTA DE APROBACIÓN DE ORIGINALIDAD DE TESIS

Código : F06-PP-PR-02.02 Versión : 09 Pecha : 23-03-2018 Página :1 de 1

Yo, Susy Giovana Ramos Gallegos, docente de la Facultad de Ingeniería, Escuela Profesional de Ingeniería Civil de la Universidad César Vallejo campus Lima Norte, revisor (a) de la tesis titulada: "Análisis de los procesos constructivos para la optimización de costos en muros anclados en el proyecto de edificación Las Camelias San Isidro, 2018", del estudiante Fredy Gustavo Cunza Gómez constato que la investigación tiene un indice de similitud del 18% verificable en el reporte de originalidad del programa Turnitin.

El suscrito(a) analizó dicho reporte y concluyó que cada una de las coincidencias detectadas no constituyen plagio. A mi leal saber y entender, la Tesis cumple con todas las normas para el uso de citas y referencias establecidas por la Universidad César Vallejo.

Los Olivos, 15 de Junio del 2019.

SUSY G EGOS INGENERA CIVIL Sée Ras

Ma. Ing Susy Giovana Ramos Gallegos D.N.I: 09715409 Asesor

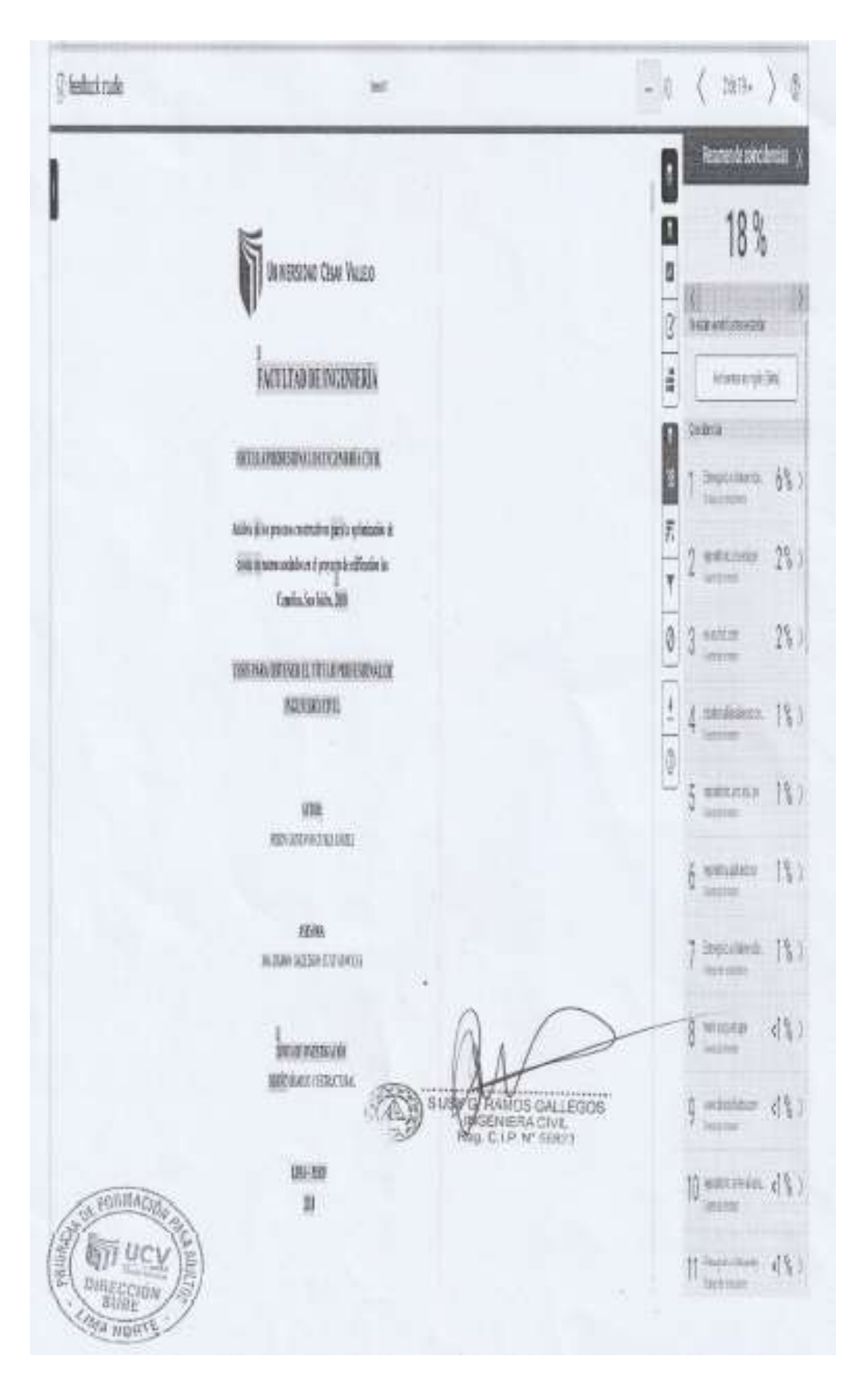

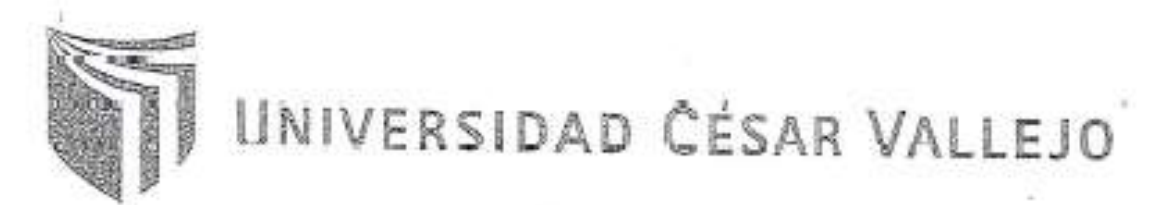

## AUTORIZACIÓN DE LA VERSIÓN FINAL DEL TRABAJO DE INVESTIGACIÓN

CONSTE POR EL PRESENTE EL VISTO BUENO QUE OTORGA EL ENCARGADO DE INVESTIGACIÓN DE La Escuela de Ingeniería Civil

A LA VERSIÓN FINAL DEL TRABAJO DE INVESTIGACIÓN QUE PRESENTA:

CLW20 GOMEZ FREDY GUIAW

INFORME TÍTULADO:

ANA21513 DE 201 Procesos Constauctivos pago 10 Optimización De como ou Muses Aucesso Bu de Gaspocro DE EDIFICACIONES LAS CAMELIAS - JAN ISIDAN - 2/MA - 2015

PARA DETENER EL TÍTULO O GRADO DE:

Ingeniero Civil

SUSTENTADO EN FECHA: NOTA O MENCIÓN

05/12/2018<br>1 4 (c tsroace)

Firma del Goordinador de in Ingenieria Cu

UNIVERSIDAD CÉSAR VALLEJO

## Centro de Recursos para el Aprendizaje y la Investigación (CRAI) "César Acuña Peralta"

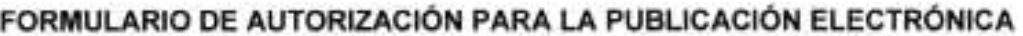

1. DATOS PERSONALES

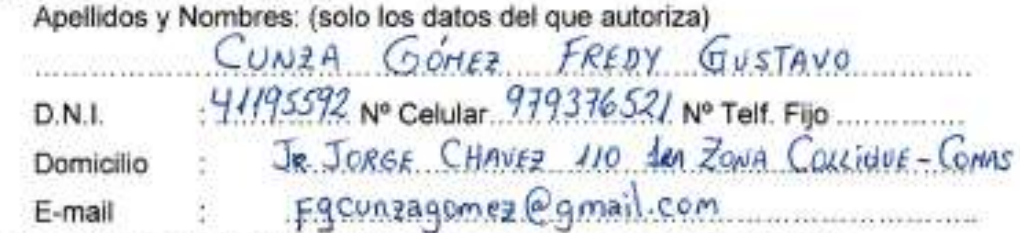

2. IDENTIFICACIÓN DEL TRABAJO DE INVESTIGACIÓN / TESIS  $INGENIERIA$ Facultad

Escuela

INGENIERIA CIVIL

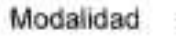

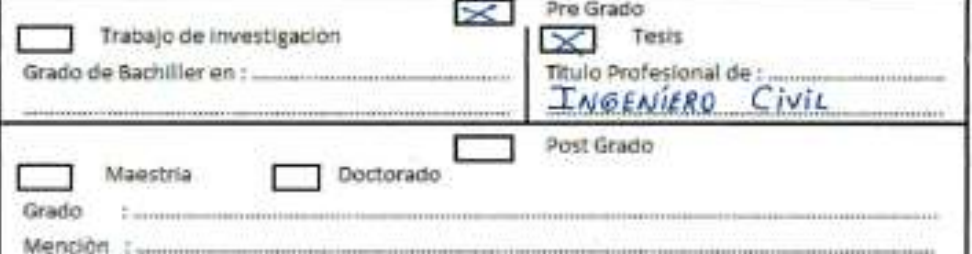

3. DATOS DE LA TESIS

Autor (es) Apellidos y Nombres:

CUNZA GOMEZ FREDY GUSTAVO

Titulo de la tesis:

Firma del autor:

"ANALISIS DE LOS PROCESOS CONSTRUCTIVOS PARA LA OPTIMIZACIÓN DE COSTOS EN MUROS ANCLADOS EN EL PROYECTO DE EDIFICACIÓN LAS CAMELIAS, SAN Isipro, 2018"  $2.019$ Año de publicación :

4. AUTORIZACIÓN DE PUBLICACIÓN DE LA TESIS EN VERSIÓN ELECTRÓNICA: A través del presente documento:

X AUTORIZO a publicar en texto completo.

NO AUTORIZO a publicar en texto completo.

Fecha:

 $28/06/19$ 

68